جامعة قاصد*ي* مرباح ــ ورقلة كلية العلوم الاقتصادية والتجارية وعلوم التسبير قسم العلوم الاقتصادية مذكرة مقدمة لاستكمال متطلبات شهادة الماستر أكاديمي الميدان : علوم اقتصادية , علوم التسيير و علوم تجارية الشعبة : علوم الاقتصادية و علوم التسيير تخصص : تسيير و الاقتصاد البترولي <u>من إعداد الطالب :</u> عباس بوسف وان : تقيم فعالية نظام المعلومات المحاسبي للمؤسسة البترولية من خلال خاصية الموثوقية دراسة حالة الدائرة المالية لقسم الحفر – قاعدة 24 فبراير سوناطراك من فترة 01الى 14 ماي 2014 -

**نوقشت و أجيزت علنا بتاريخ : 15 جوان 2014** 

**أمام اللجنة المكونة من السادة :**

j

السنة الجامعية 2014/2013 **الأستاذ \ بن مالك محمد الحسن(الدرجة العلمية ـ جامعة قاصدي مرباح ورقلة ) رئيسا الأستاذ \ سويسي الهواري (الدرجة العلمية ـ جامعة قاصدي مرباح ورقلة ) مشرفا الأستاذ \ بن الضياف أحمد (الدرجة العلمية ـ جامعة قاصدي مرباح ورقلة ) مناقشا** 

جامعة قاصد*ي* مرباح ــ ورقلة كلية العلوم الاقتصادية والتجارية وعلوم التسبير قسم العلوم الاقتصادية

مذكرة مقدمة لاستكمال متطلبات شهادة الماستر أكاديمي الميدان : علوم اقتصادية , علوم التسيير و علوم تجارية الشعبة : علوم الاقتصادية و علوم التسيير تخصص : تسيير و الاقتصاد البترول*ي* <u>من</u> إعداد الطالب : عباس بوسف وان :

 تقيم فعالية نظام المعلومات المحاسبي للمؤسسة البترولية من خلال خاصية الموثوقية دراسة حالة الدائرة المالية لقسم الحفر – قاعدة 24 فبراير سوناطراك من فترة 01الى 14 ماي 2014 -

**نوقشت و أجيزت علنا بتاريخ : 15 جوان 2014** 

ī

**أمام اللجنة المكونة من السادة :**

 **الأستاذ \ بن مالك محمد الحسن(الدرجة العلمية ـ جامعة قاصدي مرباح ورقلة ) رئيسا الأستاذ \ بن الضياف أحمد (الدرجة العلمية ـ جامعة قاصدي مرباح ورقلة ) مناقشا** السنة الجامعية 2014/2013 **الأستاذ \ سويسي الهواري (الدرجة العلمية ـ جامعة قاصدي مرباح ورقلة ) مشرفا** 

# **الإهداء**

 أهدي ثمرة جهدي هذا إلى أعز ما أملك في الدنيا أبي وأمي الغالية التي لطالما كانت بجانبي وحرصها على إتمام دراستي أطال االله في عمرهما .

وإِلى كل إخوتي و أخواتي ولكل أصدقائي و الأقارب و العائلة.

والى قسم الاقتصاد البترولي (يعقوب ياسين و روابح عبد الالاه و بن عبيد هدى و تلي خولة و ذكار فوزية و جعفور عبد الحق)

## **الشكر**

الحمد الله و الصلاة و السلام على سيدنا محمد وعلى آله و صحبه وسلم تسليما . أولا و قبل كل شيء أشكر االله سبحانه وتعالى الذي يسر دربي و توفيقه لي و إحسانه و على نعمه التي لا تعد ولا تحصى .

و الشكر موصول للأستاذ المشرف سوسي الهواري على ما أسداه لنا من نصح و إرشاد و توجيه . ثم جزيل الشكر لكل من ساندنا و أعاننا على إتمام هذه الدراسة خاصة الأساتذة المحكمين .

كما لا يفوتنا شكر مؤسسة سوناطراك دارة المالية (قاعدة 24 فبراير بحاسي مسعود ) و كل العاملين بها و موظفيها وعلى رأسهم الماطر زيدي عبد الوهاب و السيد محمد الهاشمي بوزيان و السيد هبال أمين وكافة العاملين على مستوى الدائرة على مساعدته في تقديم المعلومات و التوجيهات القيمة ووقوفه إلى جانبنا وحسن جميله و صنيعه .

و في الأخير الشكر لكل من ساعدني في إتمام هذه الدراسة ولوا بكلمة أو ابتسامة أو نصيحة أو دعاء . وفق الله الجميع لما فيه خير الدنيا و الآخرة إنه سميع مجيب , آخر دعوانا إن الحمد لله رب العالمين .

#### **الملخص**

 هـدفت هـذه الدراسـة إلى معرفـة مـدى تـأثير نظـام المعلومـات المحاسـبي في ملائمـة موثوقيـة البيانـات الماليـة في شـركة بيترولية هي سوناطراك، وخصوصـا أن أسـاس القيـاس الموثوقيـة إعتمـد علـى مقارنـة التكـاليف الحقيقيـة مـع التكـاليف المقـدرة و قمنـا بتعريف المنظومة المعلومات المحاسبية على مستوى دائرة المالية، وقد تطرقت الدراسة إلى شرح مختصر لمفهوم نظام المعلومات المحاسبي و الموثوقية، إلى جانب بعض إيجابيات وسلبيات نظام المعلومات المحاسبي لدى مؤسسة سوناطراك .

ولتحقيق أهداف الدراسة تم شرح عملية معالجة نظام المعلومـات المحاسبي ومكوناته إلى جانب تحليل بيانات المالية لشركة سوناطراك، تم تحليل البيانات المالية للمؤسسة و المتمثلة في التكـاليف الحقيقية مـع التكـاليف المقـدرة لإنشـاء بئر ، وقـد تم التوصل لعدد من النتائج التي يمكن تلخيصها بما يلي :

1- يتميـز نظـام المعلومـات المحاسـبية في الشـرك ة سـوناطراك بالموضـوعية وعـدم التحيـز والمصـداقية وبدرجـة عاليـة مـن الوضوح والثقة . 2- من بين أسباب ارتفاع التكاليف التقديرية كون بعض التكاليف أدرجة كتكاليف سوف يتم دفعها ولم يتم ذالك . 3- التكاليف الكلية الحقيقية أقل من التكاليف المقدرة وهذا راجع إلى نظام معلوما ت محاسبي محكم ساهم في خفض التكاليف أي أن موثوقية البيانات المالية تزداد بانخفاض التكاليف .

#### **على الرغم من وجود بعض السلبيات تمثلت في - :**

1- عدم وجود جهة تدقيق مؤهلة تكنولوجيا لتدقيق سياسات وإجراءات نظام الشركة المحاسبي المرتبط بمعالجة البيانات . 2- الاعتماد على لامركزية القرار الاستثماري و ذالك من أجل تسهيل معالجة البيانات المالية وكذالك تيسيرها .

أما أهم التوصيات فتمثلت في التوصي ضرورة إيجاد أو إنشاء جهة تدقيق مؤهلة تكنولوجيا لتدقيق سياسات وإجراءات نظام الشركة المحاسبي المرتبط بمعالجة البيانات المالية .

#### **summary**

That research aimed to know how much could the information system suite The reliability of financial statements Sonatrach company, and specially that our measuring of the reliability were based on comparison between the Real costs and the estimated costs, we also introduced the IT accounting system according to the finance department, and that research includes a short definition of the information system and the reliability, besides to some advantages and negatives of the information system at sonatrach company.

And to achieve the goals of that research, we explained the system information treatment and its components besides to the analysis of the finance data of the sonatrach company, then analysis the finance data of the company which is the estimated costs for making a well, and we obtain some results we could Summarized as follow :

- 1- The system information in the sonatrach company features with Objectivity, impartiality and credibility with a high degree of clarity and confidence.
- 2- and one of the reasons why the estimated costs mostly are so expensive is that some estimated costs are considered to be paid then it won't.
- 3- the real costs are less than the estimated costs and that lies to the specific IT counting system reduced the costs, in other words the reliability of financial data statements increases with the decrease of the costs.

Even we faced some negatives which are :

- 1- there wasn't technical qualified committee to check the Policies and Procedures company counting system that related to the data treatment.
- 2- Focusing on the non centered Investment decision, and that for facilitate financial data treatment and its conducts.

and the most important Recommendations is to find or make technical qualified checking committee to check the policies and Procedures of company counting system that related to the financial data treatment.

### **قائمة المحتويات**

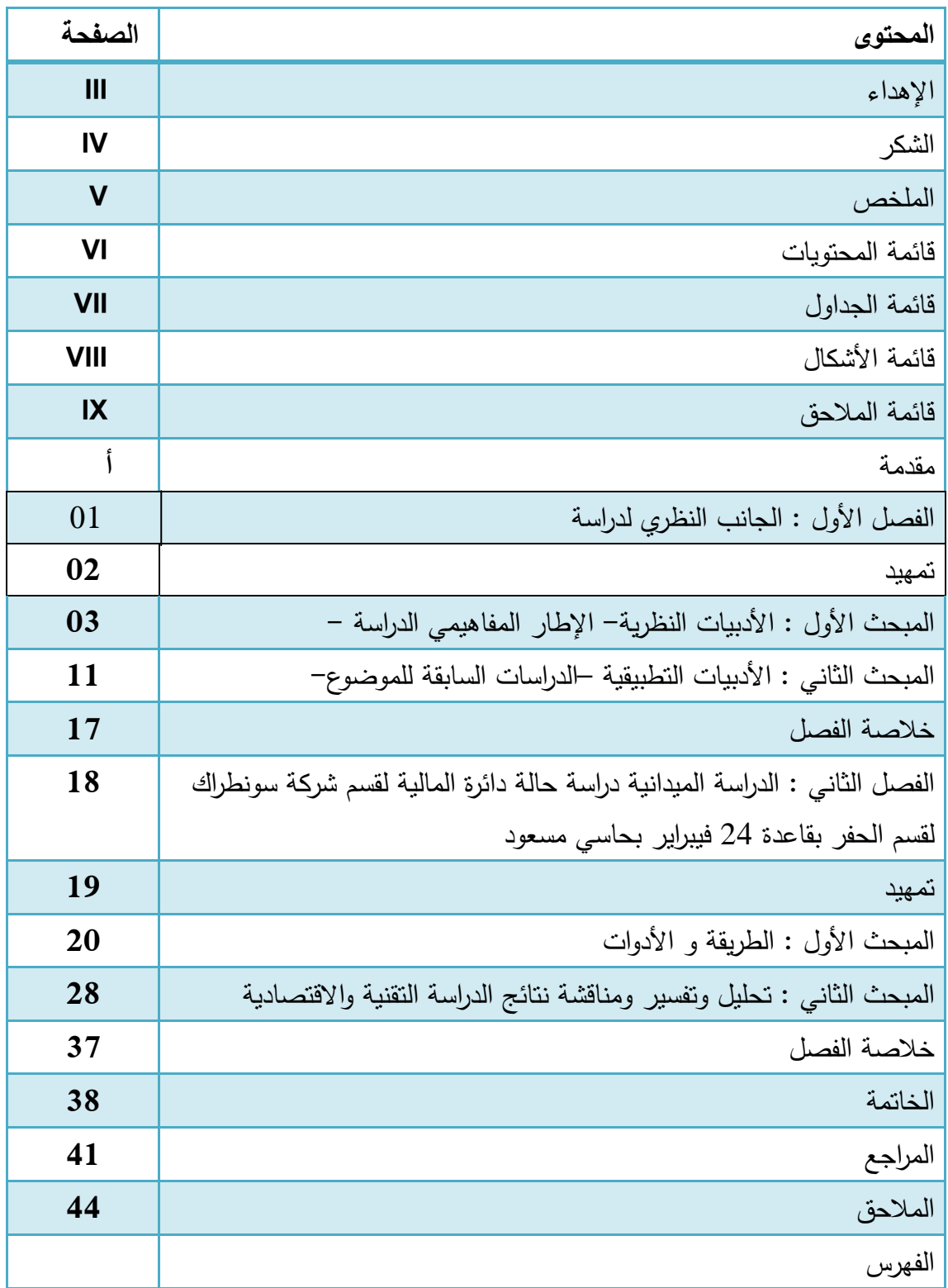

**قائمة الجداول** 

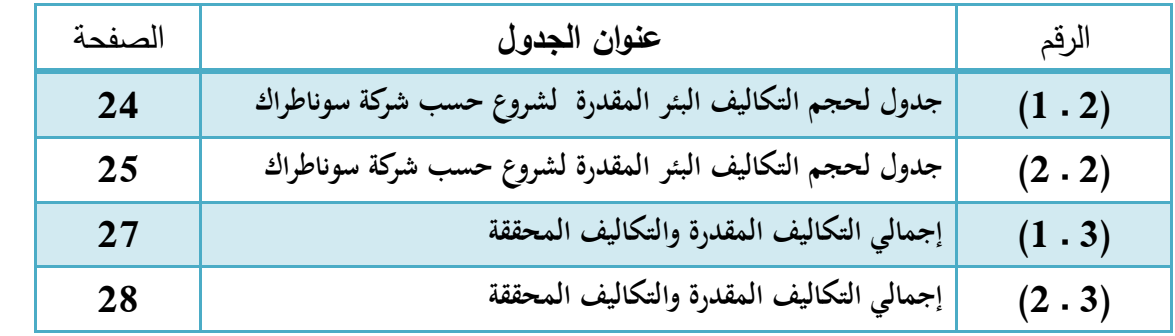

# **قائمة الأشكال البيانية**

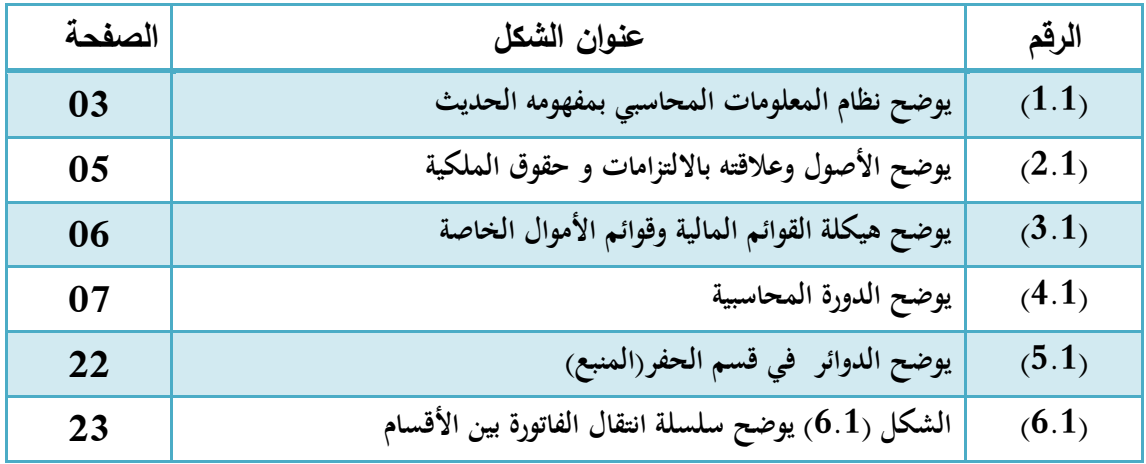

# **قائمة الملاحق**

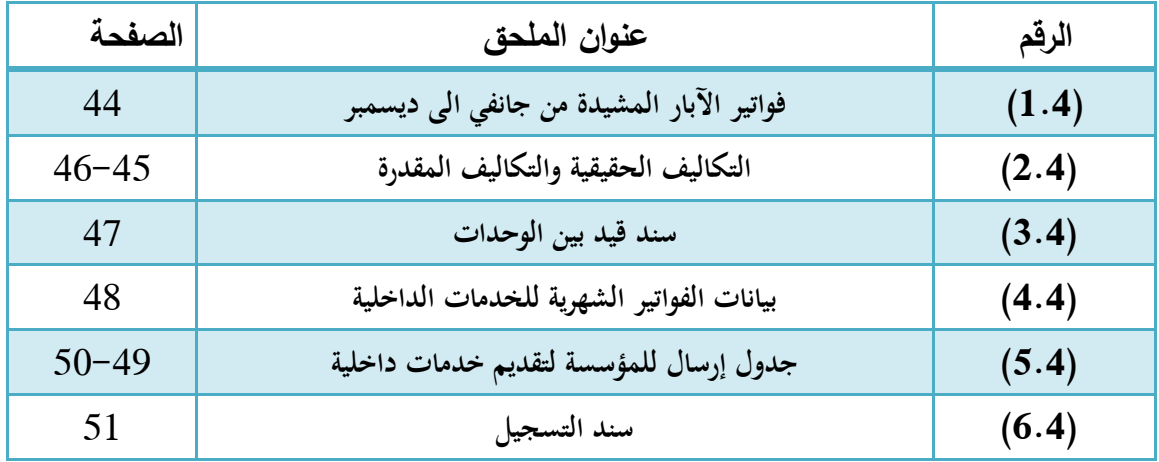

# **قائمة الرموز**

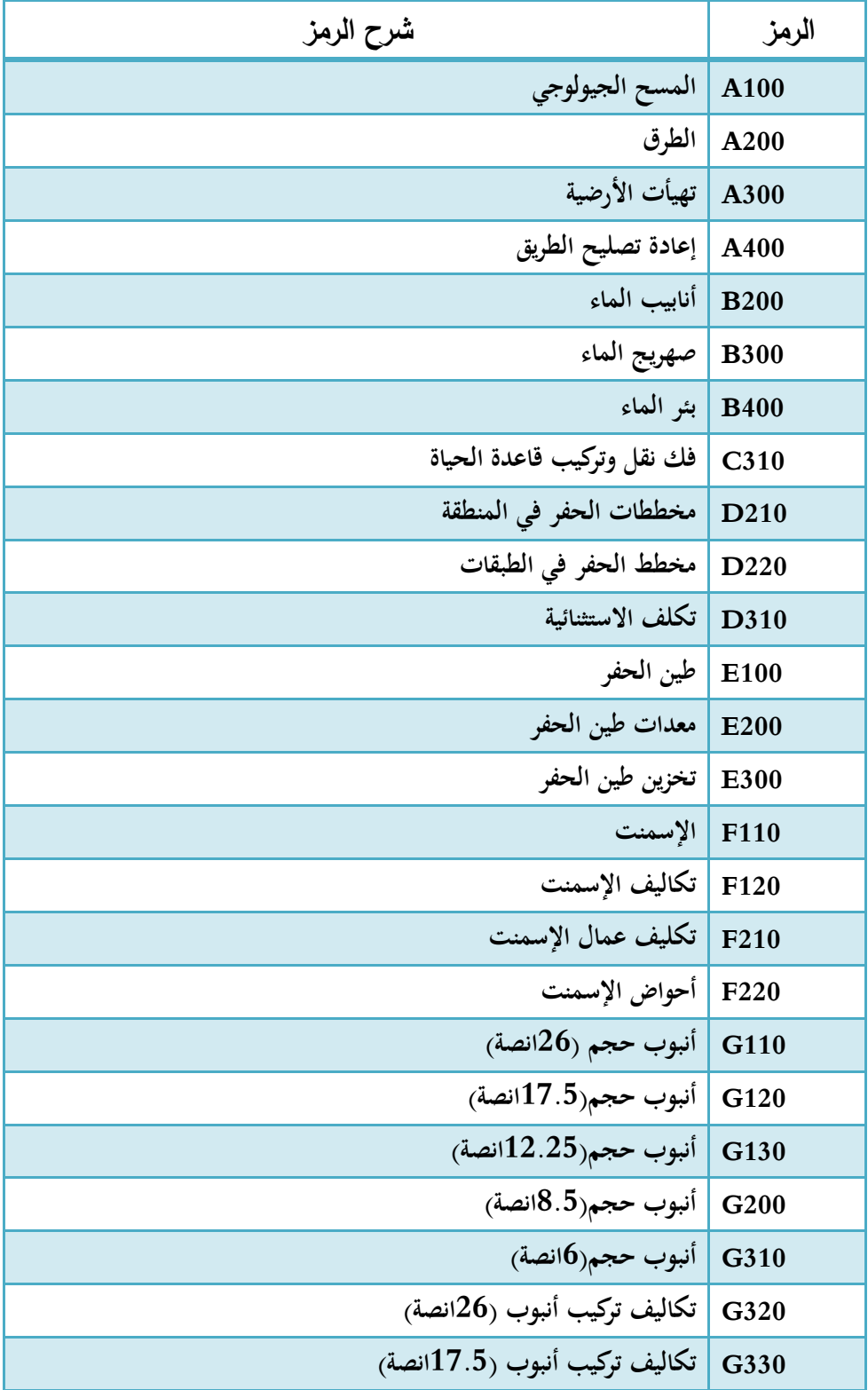

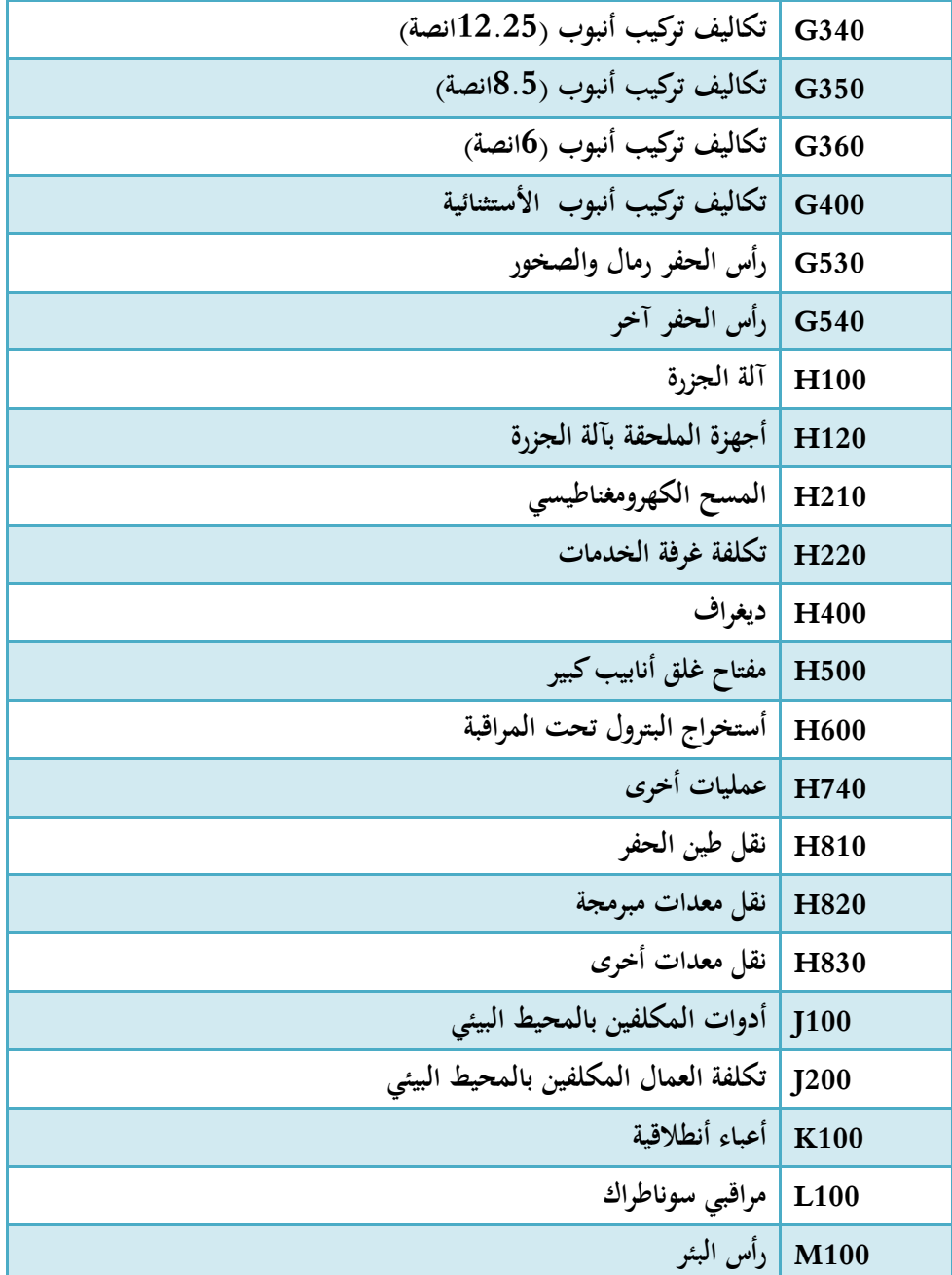

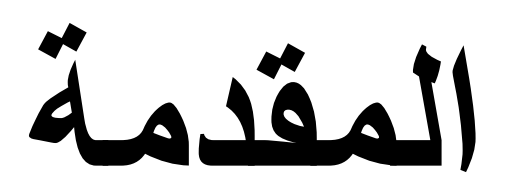

أضحت نظم المعلومات المحاسبية في الشركات البترولية أداة مهمة من أدوات تحسين كفاءة الإدارات المختلفة وفعاليتها داخل الشركة البترولية، كونَّما تمثل الإطار المتناغم لتدفق المعلومات بين تلك الإدارات، مما يضمن التنفيذ العملي والمنظم للعمليات وحماية الموارد والحد من الاحتيال والوقاية منه، ومن ثم ضمان دقة التسجيل المحاسبي واكتماله وتهيئة معلومات البيانات المالية يمكن الاعتماد عليها بالوقت المناسب في الشركة البترولية .

لذلك اتجهت معظم مؤسسات الأعمال إلى تصحيح أنظمة معلومات محاسبية وبنائها بمواصفات محددة بمدف السيطرة على الكم الهائل من المعلومات المالية الضرورية وضمان موثوقية كبيرة لتلك البيانات المالية .

#### **إشكالية الدراسة :**

مما سبق يمكن صياغة الإشكالية الرئيسية للموضوع على الشكل التالي :

- **- طرح الإشكالية :**
- ما أثر نظام المعلومات المحاسبية على موثوقية البيانات المالية في المؤسسات البترولية ؟

وبالتالي تتفرع عنها الأسئلة الفرعية ودور حول النقط التالية :

- ما هو مفهوم نظام المعلومات المحاسبي؟  $-1$ 
	- 2 ما هي الموثوقية ؟
- قيما يكمن الفرق الأساسي بين النظام المحاسبي اليدوي والمحوسب؟  $3$

4- ما هي الوسائل التي من شأنها رفع موثوقية البيانات المالية؟

**فرضيات الدراسة :** 

وكمحاولة أولية سنضع بعض الفرضيات لتساؤلات المطروحة :

ا**لفرضية الأولى** : إن نظام المعلومات المحاسبي هو عبارة سلسلة من العمليات تبدأ من ادخل للمعلومات المالية مرورا بمعالجتها محاسبيا ثم تقديم المخرجات لها ؛

> **الفرضية الثانية :** الموثوقية هي عبارة عن أمانة المعلومات المالية وإمكاني ة الاعتماد عليها . **الفرضية الثالثة :** لشركة سوناطراك نظام معلومات محاسبي يعملان بشكل مستقل كل منهما عن الآخر ؛

> > **الفرضية الرابعة :** زيادة الرقابة من شأا أن ترفع الموثوقية .

**مبررات اختيار الموضوع :** 

1- الموضوع جديد والبحوث فيه قليلة وبالتالي الرغبة في تدعيم وزيادة هذه البحوث ؛ 2- عدم وجود أبحاث وطنية حول الموضوع ؛

**أهداف الدراسة وأهميتها :** 

دف من خلال البحث إلى معرفة :

1- مفهوم النظام المعلومات المحاسبية وتحديد أنواعها في المؤسسات البترولية؛ الفوارق الأساسية بين النظام المحاسبي اليدوي و المحوسب؛  $-2$ 3- الوصول إلى العلاقة التي تربط بين نظام المعلومات المحاسبي والموثوقية المحاسبية . 4– الوسائل التي من شأنها أن تزيد الموثوقية.

 **. حدود الدراسة :** يكون نطاق الدراسة على النحو التالي :

**الحدود المكاني : ة** ستكون الدراسة على مستوى مؤسسة سوناطراك دائرة المالية قسم الحفر(قاعد 24 فبراير منطقة حاسي مسعود).

**الحدود الزماني :ة** كان التربص في الفترة الممتدة من ( \ 01 \ 05 2014 – \ 14 \ 05 2014 ).

#### **المنهج المستخدم في الدراسة :**

يحاول الباحث في هذه الدراسة معرفة أثر نظام المعلومات المحاسبية في زيادة موثوقية المحاسبية، ولتحقيق أهداف الدراسة واختبار فرضيتها، اعتمد الباحث على المنهج الاستنباطي في الحصول على البيانات الثانوية المتعلقة بالإطار النظري المتاحة في الكتب والرسائل الجامعية والدوريات , وذلك دف بناء الإطار النظري للدراسة، وعلى المنهج الوصف ي لشرح منظومة المحاسبي للمؤسسة والمنهاج التحليلي الذي يقوم على تحليل البيانات المحمعة البيانات الأولية المتعلقة بالدراسة.

#### **صعوبات الدراسة :**

- صعوبة الحصول على البيانات المالية لمؤسسة سوناطراك كون هذه البيانات تمتاز بنوع من السرية .
	- صعوبة التنقل من المؤسسة إلى مكان الإقامة .
	- انشغال الدائم لإطارات المؤسسة مما يخلق مشكل صعوبة إجراء المقابلات .

#### **هيكل البحث :**

تم تقسيم الفصل الأول إلى مبحثين يضم كل مبحث مطلبين, تطرقنا في الفصل الأول إلى كل من مفهوم نظام المعلومات المحاسبي, أنواعها, ومفهوم الموثوقية وأركانها, كما تطرقنا إلى الدراسات السابقة التي تناولت موضوع نظام المعلومات المحاسبي وكذا الموثوقية البيانات المالية, وتطرقنا في الفصل الثاني إلى الدراسة التطبيقية أي تجسيد لما تم عرضه في الجانب النظري حيث تم تقسيم هذا الفصل إلى مبحثين وكل مبحث إلى مطلبين, حيث تناول المبحث الأول الأساليب والأدوات المستخدمة في ، حين تناول المبحث الثاني تحليل النتائج الدراسة ومناقشها .

# **الفصل الأول الجانب النظري لدراسة**

**تمهيد** 

لقد أصبحت البيانات المالية عنصرا هاما عملية المحاسبية لما لها من دور هام في تحديد فعالية و كفاءة المؤسسة لذلك اتجهت المؤسسات إلى تصميم و بناء أنظمة معلومات من أجل السيطرة على الكم الهائل من البيانات المالية الضرورية لإدارة المؤسسة و تعد المحاسبة من أهم و أقدم النظم المعلومات في المؤسسة فهي أحد المصادر الرئيسية للبيانات المالية <sup>1</sup>. ونحاول من خلال فصلنا هذا أن نعطي :

-كمبحث أول إلى التطرق مفهوما لنظام المعلومات المحاسبية و الموثوقية .

- أما في المبحث الثاني سنحاول عرض ا لدراسات السابقة وذالك بتحليل ومناقشة وإظهار أوجه الإختلاف والتشابه مع دراستنا .

المبحث الأول<del>:</del> الإطار المفاهيمي للدراسة

l

<sup>-</sup> 1 ايفرام توربان ، **نظم دعم الإدارة - نظم دعم القرارات ونظم الخبرة** ، تعريب سرور علي إبراهيم سرور ، دار المريخ , , السعودية ,2001 صفحة03 .

من المهم أن يتم التعرض لمتغيرات الدراسة, انطلاقا من تحديد مفاهيمها كما جاءت في النظريات والأدبيات المحاسبية والنظريات الأخرى ذات العلاقة كنظريات التسيير ونظريات الاقتصادية . المطلب الأول: نظم المعلومات المحاسبية

إن المحاسبة كغيرها من العلوم الأخرى محكومة بنظام خاص بما، يتكون من ثلاثة أجزاء رئيسية: المدخلات والمعالجة والمخرجات, وكأي نظام آخر تحكمه عدة سياسات وإجراءات صارمة لا يجوز تجاوزها لأي سبب كان وبغض النظر عن حوسبة النظام من عدمه .

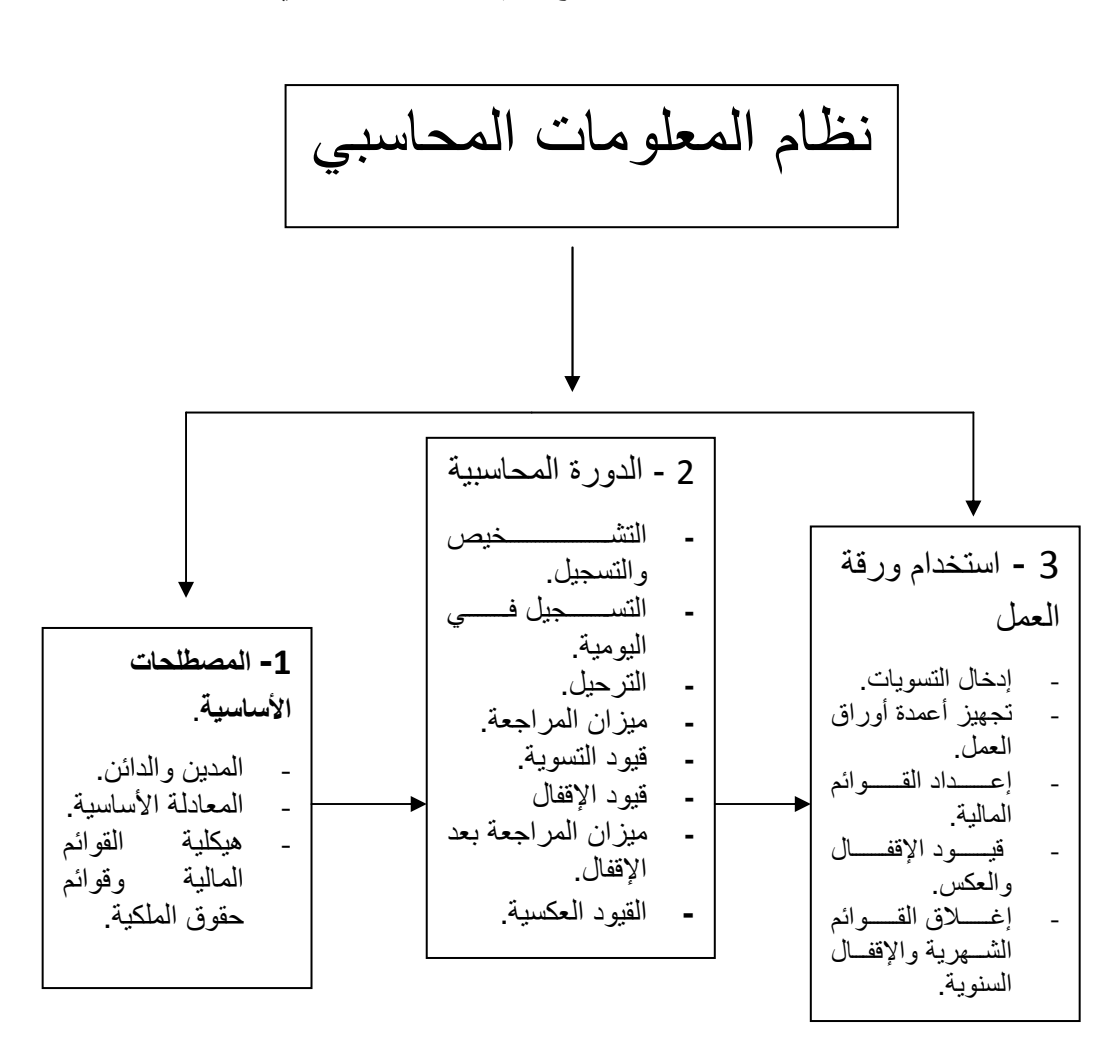

**2 الشكل (1.1) يوضح نظام المعلومات المحاسبي .** 

من الشكل السابق يمكن تحليل المفردات الوارد به بالتالية

 $\overline{a}$ 

ستيفن أ. موسكوف ومارك ج. سميكن ، نظم المعلومات المحاسبية لاتخاذ القرارات – مفاهيم وتطبيقات ، ترجمة ومراجعة كمال الدين سعيد واحمد حامد ححاج ، دار المريخ , 23 السعودية ,الصفحة1989 .

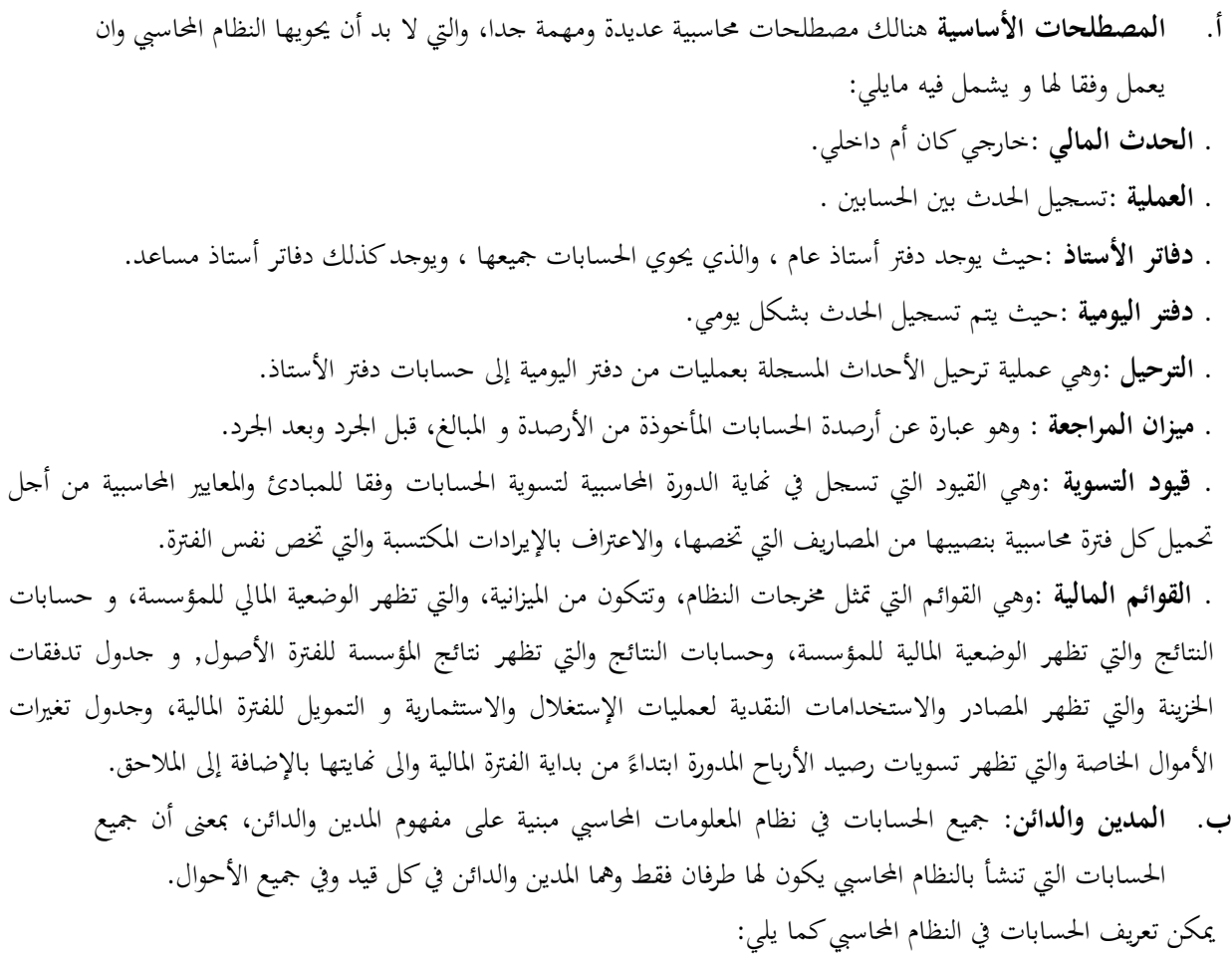

**حسابات الأصول** : تكون دوما مدينة الرصيد ويتزايد ذلك الرصيد بالإدخالات المدينة ويتناقص بالإدخالات الدائنة . **حسابات الديون** : تكون دوما دائنة الرصيد ويتزايد ذلك الرصيد بالإدخالات الدائنة ويتناقص بالإدخالات المدينة . **حسابات رؤوس الأموال** :تكون دوما دائنة الرصيد . **حسابات الإيرادات** : تكون دوما دائنة الرصيد، ويتزايد ذلك الرصيد بالإدخالات الدائنة ، ويتناقص بالإدخالات المدينة . **حسابات المصاريف :**تكون دوما مدينة الرصيد، ويتزايد ذلك الرصيد بالإدخالات المدينة، ويتناقص بالإدخالات الدائنة .

.ج **المعادلة الأساسية :** كما هو معروف بنظام القيد المزدوج، بأن الطرف المدين يجب أن يقابله إدخال طرف دائن مساو له بالكم، والعكس صحيح , وهذا المفهوم يقود للمعادلة القيد المزدوج :

**الأصول = الالتزامات + رؤوس الأموال** ، ويمكن فهمها بشكل أفضل من خلال الشكل (2.1)<sup>3</sup>:

l

ـ<br><sup>3</sup>- عبد الرزاق محمد قاسم ، **نظم المعلومات المحاسبية المحوسبة** ، الشروق للدعاية والإعلان والتسويق ,عمان 1998, صفحة22.

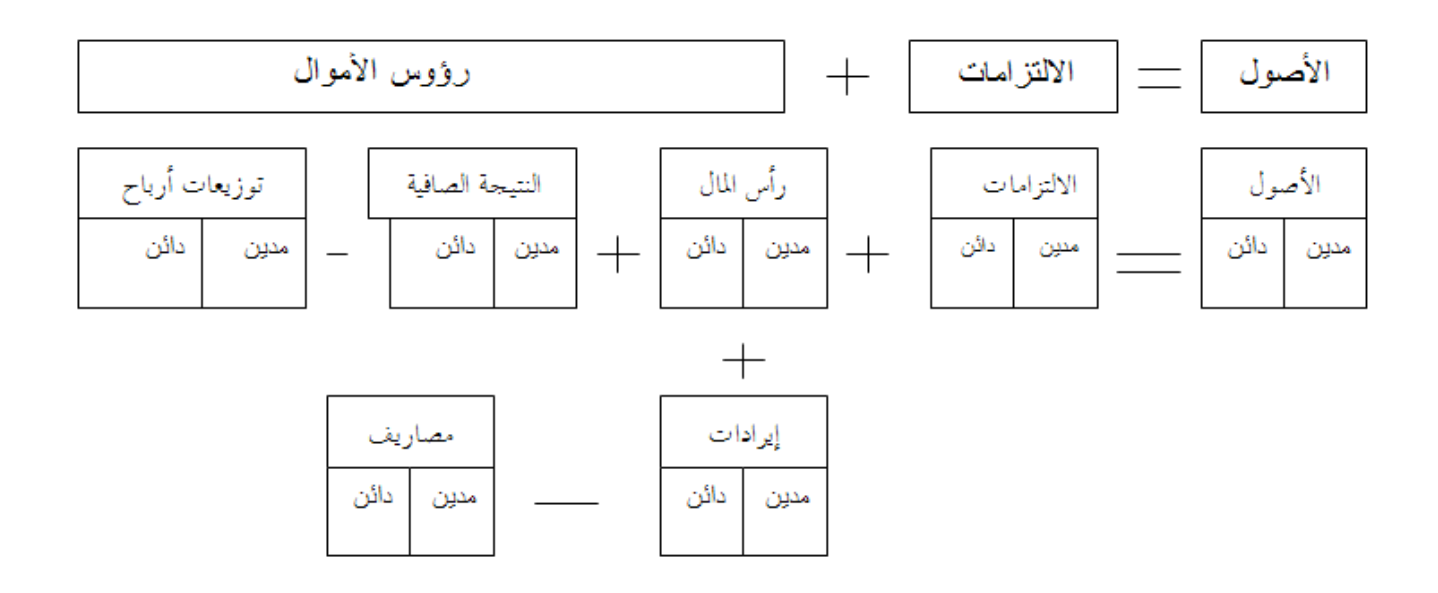

**الشكل يوضح الأصول وعلاقته بالالتزامات و حقوق الملكية ( )2.1**

.د **هيكلة القوائم المالية وقوائم الأموال الخاصة:** من المتعارف عليه بأنه يتم الإبلاغ عن رأس المال والنتيجة الصافية في القسم المخصص لأموال الخاصة في الميزانية ,كما يتم الإبلاغ عن توزيعات الأرباح في جدول التغيرات ويتم الإبلاغ عن المصاريف والإيرادات في قائمة الدخل، وفي نهاية الفترة المالية، يتم تحويل ناتج مقابلة كل من الإيرادات والمصاريف إلى النتيجة الصافية , ومن ثم فان أي اختلاف في البنود المذكورة أعلاه سيؤثر على الأموال  $^{4}$ الخاصة، ويمكن شرح هذه العلاقة بالشكل (3.1) $^{\circ}$ :

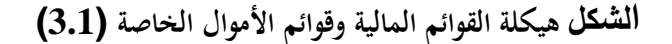

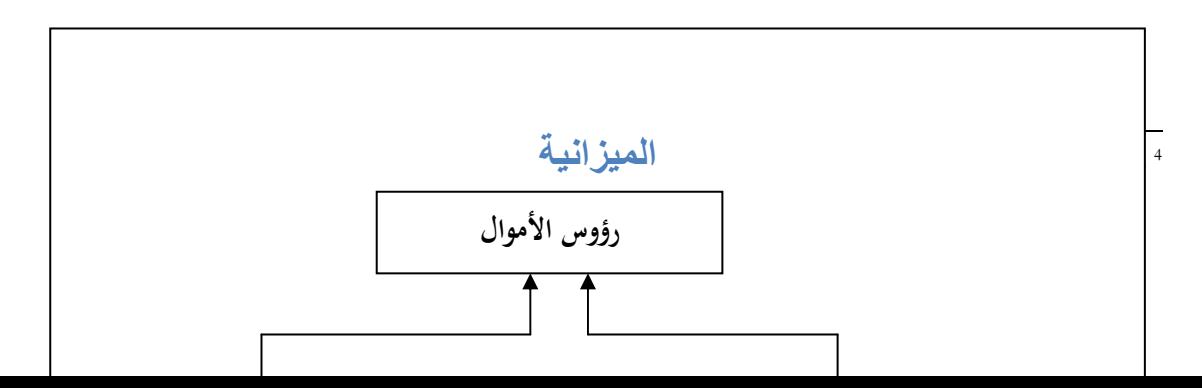

**1- الدورة المحاسبية**  تعتبر الدورة المحاسبية من الضروريات المتعارف والمتفق عليها في علم المحاسبة، وهي عبارة عن الإجراءات المحاسبية المتبعة في أي المؤسسة لتسجيل العمليات وإعداد القوائم المالية، الشكل (1.4) يوضح تلك الدورة :

#### الشكل لدورة المحاسبي<sup>ة5</sup> (1. 4)

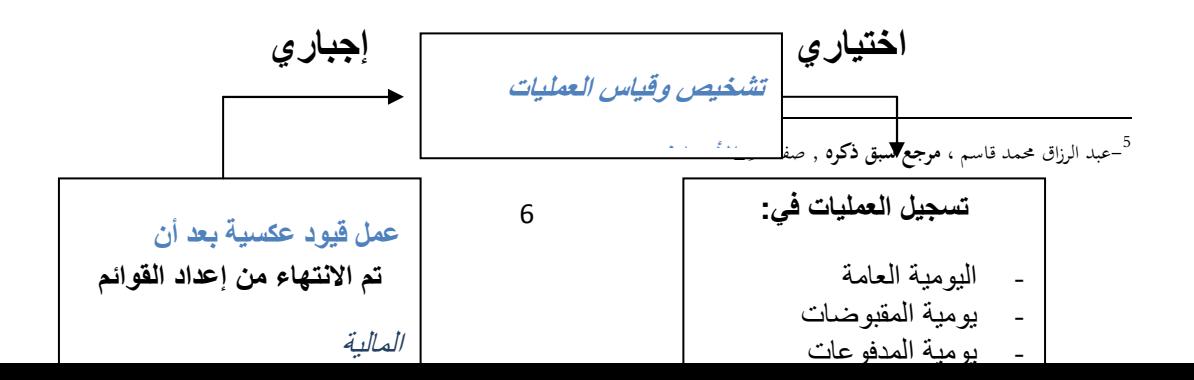

**ادورة**  المحاسبية

 **- أ مفهوم بيئة نظم المعلومات المحاسبية اليدوية :** 

هي البيئة التقليدية التي يتم فيها استخدام الأسلوب اليدوي لمعالجة البيانات، في جميع أو معظم العمليات الخاصة بالنظام .

**ب - مفهوم بيئة نظم المعلومات المحاسبية الإلكترونية :**

هي البيئة التي يتم فيها استخدام الحاسب الإلكتروني لمعالجة البيانات، سواء في مرحلة الإدخال، أو مرحلة التشغيل، أو مرحلة المخرجات .

وعليه فإن استخدام جهاز أو أكثر من أجهزة الحاسب الإلكتروني – لأي نوع أو حجم – في معالجة البيانات المالية، وسواء كانت هذه الأجهزة ملك للشركة أو ملك لأطراف خارجية، تجعل نظام المعلومات المحاسبي للشركة نظام معلومات محاسبي **6** إلكتروني**.**

**الفرق الأساسي بين النظام المحاسبي اليدوي و المحوسب** 

يكمن في أن الباحث بذلك بأنه وفي النظام اليدوي، يقوم الإنسان ومن خلال استخدام عقله وذكائه الفطري بتحليل الأمور ومن ثم اتخاذ القرارات وتطبيقها وفقا للسياسات والإجراءات المتعارف عليها وقد يصيب أو يخطئ، ويتم تصحيح الخطأ عند اكتشافه .

ولكن في النظام المحوسب يتم استخدام العقل الإلكتروني، والمصمم بواسطة الإنسان، وهذا العقل ينفذ الأوامر الموضوعة له مسبقا من قبل الإنسان، وبمعنى آخر لا يمكن أن يخطئ، أي لا يستطيع هذا العقل التحليل بل يستطيع فقط تنفيذ آلية التحليل المرسومة له مسبقا ومن ثم تنفيذها وفقا للسياسات والإجراءات المرسومة له مسبقا، ولا يمكنه تجاوز أي مخططات موضوعة له من قبل الإنسان.

l

<sup>&</sup>lt;sup>6</sup> – حسن عبد الحميد العطار، " نموذج مقترح لتقييم مخاطر بيئة التشغيل الإلكتروني مدخل لتدعيم دور مراقب الحسانت في ظل التحديات المعاصرة "، مجلة البحوث التحارية، كلية التجارة – جامعة الزقازيق، الد الثاني والعشرون، العدد الأول 2000 ـ، ص.56

1

#### **المطلب الثاني: مفهوم الموثوقية**

من المعروف أن وظيفة المحاسبة الأساسية تقديم معلومات مفيدة لاتخاذ القرارات؛ بشرط أن تكون المعلومات قابلة للفهم و ذات قيمة لاتخاذ القرار وحتى تكون كذلك وضع مجلس معايير المحاسبة الدولية (IASB) في إطاره المفاهيم خاصية أساسية للمعلومة المحاسبية $^2$ :

#### **الموثوقية :**

 تتعلق خاصية الموثوقية بأمانة المعلومات وإمكانية الاعتماد عليها, من البديهي أن الحسابات (المعلومات المحاسبية) المدققة يعول عليها أكثر من الحسابات غير المدققة حتى وإن كانت الأخيرة متطابقة شكلا ومضمونا مع الحسابات المدققة, إن درجة الوثوق بالمعلومات المحاسبية تعـد انعكاسا واضحا للأدلة الموضوعية أو طرق أو أسس القياس السليمة التي بنيت عليها تلك المعلومات, ولكي تتصف المعلومات المحاسبية بالموثوقية ينبغي إرساء أسس محاسبية ثابتة فيما يتعلق بالمبادئ والأعراف المحاسبية التي تحكم العمل المحاسبي، وكذلك تطوير أسس قياس موحدة ومقبولة وعملية .

ولكي يمكن الاعتماد على المعلومات والوثوق بما يلزم أيضا توافر ثلاث خصائص فرعية هي: (أ) الصدق في التمثيل (ب) إمكانية التثبت من المعلومات ) جـ( حيادية المعلومات .

#### **- )أ( الصدق في التمثيل أو التعبير**

 ويعني وجود درجة عالية من التطابق بين المعلومات والظواهر المراد التقرير عنها بعبارة أخرى إعداد المعلومات بحيث تعبر بصدق عن الظواهر( صدق تمثيل الظواهر والأحداث), فالعبرة هنا بصدق تمثيل الجوهر وليس الشكل . ولكي تكون المعلومات معبرا عنها بصدق ينبغي مراعاة تجنب نوعين من أنواع التحيز وهما : **تحيز في عملية القياس** : أي طريقة القياس سواء كانت توصل إلى نتائج موضوعية أم لا . **تحيز القائم بعملية القياس** : وهذا النوع يقسم إلى التحيز المقصود والتحيز غير المقصود , إن التحرر من التحيز بنوعيه يتطلب أن تكون المعلومات على أكبر قدر ممكن من الاكتمال , أي التأكد من أنه لم يسقط من الاعتبار أي من الظواهر الهامة عند إعداد التقارير المالية من ناحية، وهناك اعتبارات الأهمية النسبية وما تستلزمه من وجوب دراسة جدوى المعلومة فبل قياسها والإفصاح عنها من ناحية أخرى . ( ) ب **إمكانية التحقق** Verifiability

l

محمد وجدي شركس ، الإطار والأساسيات في المراجعة – تدقيق النظم المحاسبية التقليدية والإلكترونية ، ذات السلاسل – الكويت1997 ص 26.

<sup>2</sup> - عبد الرزاق محمد قاسم ، **مرجع سبق ذكره** , صفحة.69

وتعني في المفهوم المحاسبي توفر شرط الموضوعية في أي قياس علمي , وهذه الخاصية تعني أن النتائج التي يتوصل إليها شخص معين باستخدام أساليب معينة للقياس والإفصاح يستطيع أن يتوصل إليها آخر باستخدام نفس الأساليب , أما إمكانية التثبت من المعلومات فهي خاصية تحقق لنا تجنب ذلك النوع من التحيز المتعلق بشخصية القائم بعملية, أي ينبغي التفرقة بين القدرة على التثبت من المقاييس ذاتها وبين القدرة على التثبت من صحة التطبيق لطريقة القياس.

**) جـ( حيادية** Neutrality

وتعني تقديم حقائق صادقة دون حذف، أو انتقاء للمعلومات لمصلحة فئة أو قرار معين، وتعتبر هذه الخاصية ذات أهمية على مستويين :

- مستوى الأجهزة المسئولة عن وضع السياسة المحاسبية.
	- مستوى المسئولين عن إعداد التقارير المالية .

وحيادية المعلومات يقصد بما تجنب النوع المقصود من التحيز الذي قد يمارسه القائم بإعداد وعرض المعلومات المحاسبية؛ بمدف التوصل إلى نتائج مسبقة، أو بمدف التأثير على سلوك مستخدم هذه المعلومات في اتجاه معين, إذن المعلومات المتحيزة لا يمكن  $^1.$ اعتبارها معلومات أمينة  $\rm\,e$ لا يمكن الوثوق بما أو الاعتماد عليها كأساس لعملية اتخاذ القرارات

المبحث الثاني : الأدبيات التطبيقية (الدراسات السابقة للموضوع)

 $\overline{a}$ 

<sup>1 -</sup>عبد الرزاق محمد قاسم ، **مرجع سبق ذكره**, صفحة-45-46.

جاء في المطلب ذكر كل من الدارسات والأبحاث العلمية السابقة التي تناولت الموضوع نظام المعلومات المحاسبية و الموثوقية باللغت العربية واللغات الأجنبية .

**المطلب الأول : دراسات باللغة العربية** 

**الدراسة الأولى:**

دراسة ظاهر شاهر يوسف القشي , بعلوان مدى فاعلية نظم المعلومات المحاسبية في تحقيق الأمان و التوكيدية و الموثوقية في ظل التجارة الإلكترونية, الدراسة عبارة عن مذكرة دكتوراه, جامعة عمان العربية للدراسات العليا، 2008.

دف هذه الدراسة إلى التعرف على المشاكل التي تواجه أنظمة المعلومات المحاسبية في ظل استخدام التجارة الإلكترونية, وكذا إلى تطوير نموذج للربط بين نظام المعلومات المحاسبي و التجارة الإلكترونية .

ولمعالجة الموضوع تقوم هذه الدراسة على المنهج الوصفي التحليلي وذلك من خلال التطرق لنظم المعلومات المحاسبية وخصوصا في ظل استخدام الحاسوب وكذلك بالمثل للتجارة الإلكترونية وسلبياتها وإيجابياتها مع البحث بشكل مفصل عن الجرائم التي ترتكب من خلالها .

وحيث إن الباحث سيقوم بتطوير نموذج ربط لأنظمة محاسبة الشركات والتجارة الإلكترونية ونظرا لافتقار السوق الأردني للشركات المتعاملة بالتجارة الإلكترونية فسوف يعتمد الباحث بشكل أساسي على البحوث والدراسات العالمية عبر شبكة الانترنيت وتحليل المشاكل التي تواجه أنظمة المحاسبة للشركات المستخدمة للتجارة الإلكترونية للوصول لأهم العقبات ، وبالتالي اقتراح نموذج الربط ليتم استخدامه من قبل أي شركة تستخدم أو ترغب في استخدام التجارة الإلكترونية .

فتوصل الباحث إلى أن التجارة الإلكترونية كتقنية متطورة جدا أثرت على جميع المحالات المهنية بشكل عام وعلى مهنتي المحاسبة والتدقيق بشكل حاص, والى أن التجارة الإلكترونية تعمل في بيئة فريدة من نوعها بحيث أن جميع العمليات التي تتم من خلالها عمليات غير ملموسة الطابع تفتقد لآلية التوثيق في أغلب مراحلها .

إلا أن دراسة ركزت على نظام المعلومات المحاسبي الإلكترونية الآلية وأهملت تماما النظام المعلومات المحاسبي اليدوي لدورها في التوكيدية و الموثوقية .

**الدراسة الثاني :**

دراسة يوسف محمود جربوع, بعلوان مجالات مساهمة المعلومات المحاسبية بالقوائم المالية في تحسين القرارات الإدارية للشركات المساهمة العامة في فلسطين(دراسة تطبيقية على الشركات المساهمة العامة في فلسطين ,) الدراسة عبارة عن مجلة الجامعة الإسلامية( سلسلة الدراسات الإنسانية)المجلد الخامس عشر، العدد الثاني،2007 . دف هذه الدراسة الى تحديد العلاقة بين المعلومات المحاسبية وعملية اتخاذ القرارات الإدارية, والى التعرف على جودة وكفاءة المعلومات المحاسبية في عملية اتخاذ القرارات الإدارية بالشركات المساهمة الفلسطينية . ولمعالجة الموضوع أعتمد الباحث على المنهج الوصفي التحليلي استنادًا إلى طبيعة الموضوع، كما تم الحصول على البيانات عن طريق المصادر الثانوية المتمثلة في الكتب والمراجع العلمية والدراسات السابقة المتعلقة بموضوع البحث والدوريات والات العلمية والمهنية المتخصصة، كما تم الحصول على البيانات والمعلومات الأولية عن طريق الاستبانة التي تم

توصل الباحث إلى أن للمعلومات المحاسبية دورًا هامًا وحيويًا عند اتخاذ القرارات الإدارية في الشركات المساهمة العامة في يا<br>.  $\overline{a}$ ً فلسطين, وتعتمد الإدارة في الشركات المساهمة العامة الفلسطينية على المعلومات المحاسبية المستمدة من القوائم المالية في إتخاذ القرارات الإدارية .

إعدادها لهذا الغرض باستخدام البرنامج الإحصائ(SPSS .(

إلا أن الدراسة اهتمت بالشركات المساهمة في فلسطين فقط , وأهملت الأنواع الأخرى من الشركات كما اقتصرت الدراسة على دولة فلسطين فحسب دون التطرق إلى المعلومات المحاسبية في أنواع الشركات الأخرى .

**الدراسة الثالث:**

دراسة جميل حسن النجار , أثر تطبيق محاسبة القيمة العادلة على موثوقية و ملاءمة معلومات القوائم المالية الصادرة عن الشركات المساهمة العامة الفلسطينية - دراسة تطبيقية من وجهة نظر مدققي الحسابات والمديرين الماليين – المجلة الأردنية لإدارة الأعمال، المجلد التاسع، العدد الثالث, لسنة2013.

وهدفت الدراسة الى بيان أثر تطبيق محاسبة القيمة العادلة على موثوقية وملاءمة معلومات القوائم المالية المنشورة من قبل الشركات المساهمة العامة الفلسطينية, والى أثر تطبيق محاسبة القيمة العادلة على مستوى القوائم المالية وعملية اتخاذ القرارات من قبل مستخدمي القوائم المالية .

استخدام الباحث المنهج الاستقرائي من خلال الإطلاع على الدراسات السابقة في الأدب والفكر المحاسبي والإداري، وكذلك الأبحاث العلمية، والمقالات المرتبطة بموضوع الدراسة أجنبية وإقليمية ومحلية، وكذلك تم استخدام المنهج الوصفي التحليلي : الذي يعتمد على دراسة الظاهرة كما توجد في الواقع ومن ثم وصفها وصفًا دقيقًا، وتم ذلك من خلال عمل الاستبانة وتحليلها بموجب الطرق الإحصائية والرياضية .

وفي الأخير أظهرت نتائج الدراسة أن البيانات المعدة وفقًا لمحاسبة القيمة العادلة تساعد في إصدار التقارير المالية في الوقت المناسب، وتزيد من القدرة التنبؤية لمتخذي القرارات، وتعد مؤشرًا ايجابيًا لتقييم الموجودات والمطلوبات المالية،حيث ً ر<br>ا كان متوسط الإجابات عن الفقرات ذات العلاقة مرتفع جدًا.

إلا أن الدراسة ركزت على أثر تطبيق محاسبة القيمة العادلة على موثوقية و ملاءمة معلومات القوائم المالية الصادرة عن الشركات المساهمة العامة الفلسطينية وأهملت الشركات المساهمة الخاصة وباقي أنواع الشركات الأخرى كالشركات البيترول .

#### **الدراسة الرابعة:**

دراسة أحمد محمد مصطفى المبيضين , تأثير محاسبة القيمة العادلة على ملائمة و موثوقية البيانات المالية في شركات الوساطة المالية الأردنية , مذكرة دكتوره, لسنة2009 . هدفت هذه الدراسة إلى معرفة مدى تأثير محاسبة القيمة العادلة في ملائمة و موثوقية البيانات المالية في شركات الوساطة المالية الأردنية، وخصوصا أن أساس القياس المحاسبي يعتمد على التكلفة التاريخية، وقد تطرقت الدراسة إلى شرح مختصر لمفهوم القيمة العادلة، وبعض إيجابيات وسلبيات إتباعها، وأهم المعايير المحاسبية الدولية الخاصة بالقيمة العادلة . خلص الباحث الى أن غالبية أفراد العينة قد أكدوا بأن المعلومات المحاسبية المعدة وفق القيمة العادلة تعد أكثر ملائمة لمتخذي القرارات في شركات الوساطة المالية, والى أن معظم إفراد العينة قد أكدوا أن المعلومات المحاسبية المعدة وفق القيمة العادلة تعد أكثر موثوقية .

إلا أن دراسة هذا الباحث ركزت على نوع واحد من الشركات هو الشركات المالية وأهملت باقي الأنواع الأخرى من الشركات, كما أن الدراسة شملت دولة واحدة وهي فليسطين فحسب .

#### **الدراسة الخامسة:**

دراسة رشا حمادة, حول أثر الضوابط الرقابية العامة لنظم المعلومات المحاسبية الالكترونية في زيادة موثوقية المعلومات المحاسبية (دراسة ميدانية), مجلة جامعة دمشق للعلوم الاقتصادية والقانونية— الجحلد 26 – العدد الأول– . 2010

هدفة الدراسة إلى تعريف أثر الضوابط الرقابية العامة لنظم المعلومات المحاسبية الإلكترونية في زيادة موثوقية المعلومات المحاسبية وذلك من خلال تعرف مفهوم موثوقية المعلومات المحاسبية وخصائصها .

اعتمد الباحث على المنهج الاستنباطي في الحصول على البيانات الثانوية المتعلقة بالإطار النظري, المتاحة في الكتب والرسائل الجامعية والدوريات؛ وذلك دف بناء الإطار النظري للدراسة، وعلى المنهج الاستقرائي الذي يقوم على تصميم استبانة لجمع البيانات الأولية المتعلقة بالدراسة التي تضمنت الضوابط الأربعة للرقابة العامة على نظم المعلومات المحاسبية الالكترونية .

توصلت الدراسة إلى أن لضوابط الرقابة على توثيق النظام وتطويره أثر كبير في زيادة موثوقية المعلومات المحاسبية , وأن لضوابط الرقابة في الوصول إلى نظم المعلومات المحاسبية الالكترونية أثر متوسط في زيادة موثوقية المعلومات المحاسبية . إلا أن هذه الدراسة لم تمتم بالجانب التنظيم و التسيير على زيادة موثوقية المعلومات المحاسبية.

#### المطلب الثاني : الدراسات باللغة الأجنبية

**الدراسة الأول:**

Ali Khalaf Abdullah

Financial Analysis and its uses to control performance and detect deviations Arab Academy open in Denmark Faculty of Management and Economics Department of Management in 2008.

يهدف هذا الباحث إلى استخدام طرق وأدوات التحليل المالي الحديثة في الرقابة على أداء الوحدة الاقتصاد وكذا يكشف الانحرافات المالية أو غير المالية للوحدة الاقتصادية في وقت مبكر بالاعتماد على أدوات التحليل المالي . استخدام الباحث المنهج الاستقرائي بواسطة الإطلاع على الدراسات السابقة في المحاسبة التحليلية و الأبحاث العلمية والمقالات المرتبطة بموضوع والدراسات متنوعة من دول عربية ودول أروبية ، كذلك تم و أستخدام المنهج الوصفي التحليلي و الذي يعتمد على دراسة الظاهرة كما توجد في الواقع ومن ثم وصفها وصفًا دقيقًا وثم ذلك من خلال عمل ً الاستلانة وتحليلها بموجب الطرق الإحصائية والرياضية .

خلصت النتيجة إلى أن هناك تقدما واضحا لأداء الشركة موضوع البحث والذي تبرزه القوائم المالية من ناحية تحقيقها للأرباح وتطور مستوى الأرباح من سنة إلى أخرى، وكان بإمكان الشركة تحقيق أرباحا اكبر مما هو مُتحقق لو أنما استخدمت الأساليب التي استخدمناها وهي أساليب الرقابة على الأداء وتحليل البدائل .

إلا أن الباحث إهتم بدراسة مجمل أنوع الشركات لمختلف الدول العربية والأروبية مهملا بذالك إختلاف بين الأيدلوجية وسياسية و الاقتصادية لتلك الدول .

**الدراسة الثانية :**

XU Hongjian

(Critical success factors for data quality accounting information systems 2003).

هدفت هذه الدراسة إلى تعريف عوامل النجاح الحاسمة لجودة بيانات نظم المعلومات المحاسبية وذلك من خلال دراسة العلاقات المتبادلة بين فئات حملة الأسهم وفهمها، وجودة البيانات في أنظمة المعلومات المحاسبية؛ إذ إن حملة الأسهم الرئيسين هم: منتجو المعلومات، وأمناء المعلومات، مديرو المعلومات، مستخدمو المعلومات . وقد قام الباحث بإجراء دراسة عملية على سبع منظمات استرالية لمعرفة ما قد يعدونه عوامل حاسمة لجودة بيانات نظم المعلومات المحاسبية فضلاً عن استبيان موجه إلى مدققبي حسابات خارجيين.

تقوم هذه الدراسة على المنهج الوصفي التحليلي وذلك من خلال التطرق إلى الوصفي بيانات نظم المعلومات المحاسبية ومن ثم تحليلها .

و قد أظهرت الدراسة إن دراسة الحالات السبع أظهرت أن هناك ( 26 ) عاملاً من المحتمل أن يكون لهم تأثير في جودة البيانات في أنظمة المعلومات المحاسبية وتم اكتشاف خمس عوامل مختلفة على نحو بارز بين فئات حملة الأسهم المختلفة وهي: القياس , والتقرير، وجودة إدارة إمداد البيانات، وعمليات المراجعة والمسح .

إلا أن هذه الدراسة أهملت جانب الموثوقية وكذا الملائمة مركزا على الجودة البيانات .

المطلب الثالث:التعليق والمقارنة

تناولت أغلبية الدراسات السابقة السابقة كان فحو دراسة حول المؤسسة الاقتصادية مالية لدول مختلفة أما في دراستنا فحاولت أن نقتصر الدراسة حول مؤسسة سوناطراك وهي الأولى من نوعها . فيما أستخدم أغلب الباحثين إستبيانات لدراسة الموثوقية حولنا في بحثنا هذا آن تكون الدراسة مزيجا من المقابلة ووصف وتحليلا لبيانات المالية على مستوى الشركة وهي حسب رأي الطريقة الأنجع .

خلاصة الفصل

إن نظام المعلومات المحاسبي يعتبر من أهم نظم المعلومات في أي وحدة اقتصادية فقد تطور في السنوات الأخيرة خاصة بعد التطور السريع في الحاسبات الآلية لقد أثرت هذه البيئة الجديدة في إعداد و تأهيل المحاسب فأصبح المطلوب أن يكون المحاسب أكثر فعالية في المساهمة في تصميم نظم المعلومات المحاسبية وتقديم المعلومات المساعدة على اتخاذ القرارات .

وتكمن وبوضع مجلس معايير المحاسبة الدولية (IASB) في إطاره المفاهيمي خاصية أساسية للمعلومة المحاسبية هي موثوقية في البيانات المالية .

# **الفصل الثاني الدراسة الميدانية دراسة حالة دائرة المالية لقسم شركة سونطراك لقسم الحفر بقاعدة 24 فيبراير بحاسي مسعود**

**تمهيد** 

اقترن اسم سوناطراك بالاقتصاد الجزائري وبميزانية الدولة الجزائرية، اسمها الكامل "الشركة الوطنية للبحث والتنقيب والاستغلال والنقل للمحروقات " وهي الشركة الوحيدة في الجزائر المسؤولة عن استغلال المصادر النفطية والغازية الهائلة في البلاد وكذا عن بيعها .

أنشأت الشركة في 31 ديسمبر 1963 بالمرسوم رقم ـ 63 ،491 لم يعهد في الواقع لسوناطراك إلا بمهمة نقل وتسويق المحروقات واعتبارا من عام 1966 اتسعت صلاحياتها لتشمل كافة نشاطات قطاع المحروقات خاصة بعد قرار التأميم العام لسنة 1971، والتنظيم الشامل للاقتصاد الجزائري وفقا للأهداف التي حددتما مختلف مخططات التنمية فيها بعد رسم للمؤسسة صيغة الانطلاق والتوسع الهام، وفقا لتوجيهات المخطط 1980 ـ 1984 التي تمدف إلى تحسين فعالية الجهاز الاقتصادي، أخذت المؤسسة على عاتقها مسؤولية إعادة الهيكلة في إطار مخطط توجيهي عام تمت المصادقة عليه في مطلع 1981 ولهذا الغرض تم إنشاء 17 مؤسسة جديدة انطلاقا من الوحدات العامة والمديريات والمناطق الصناعية .

 و قد تفرعت منها عدة دوائر كل منها خاص بمجال معين سنقوم بعرض كل منها إلا أننا سنركز على دائرة المالية كوا موضوع دراستنا.
### **المبحث الأول : الطريقة و الأدوات**

يوضح هذا المبحث كيفية إنجاز الدراسة, أي تقديم كيفية اختيار مجتمع الدراسة والعينة, وكيفية بناء أداة الدراسة والإجراءات التي استخدمت في التحقق من صحتها وتحليل ومعالجة البيانات والمعلومات التي تم جمعها من أفراد العينة .

# **المطلب الأول : الطريقة**

يحتوى هذا المطلب على ثـلاث فـروع، الفـرع الأول يتمثـل في مـنهج الدراسـة ومجتمعهـا وعينتهـا, أمـا الفـرع الثـاني فتطرقنـا فيـه إلى جمع وتلخيص المعطيات, أما الفرع الثالث فتم فيه تحديد متغيرات الدراسة وكيفية قياسها .

### **الفرع الأول: المنهج واختيار مجتمع وعينة الدراسة**

#### **1. منهجية الدراسة :**

اعتمد الباحث على المنهج الاستنباطي في الحصول على البيانات الثانوية المتعلقة بالإطار النظري المتاحة في الكتب والرسائل الجامعية والدوريات، وذلك بهدف بناء الإطار النظري للدراسة، وعلى المنهج الوصفي لشرح المنظومة المحاسبية للمؤسسة والمنهج التحليلي الذي يقوم على تحليل البيانات امعة و المتعلقة بالدراسة.

#### **2. اختيار مجتمع الدراسة و العينة :**

يتألف مجتمع دراستنا من الشركات البترولية والمتمثلة في شركة سوناطراك بشكل أخص وسنحاول التطرق إلى الأساليب والأدوات المستخدمة في الجانب التطبيقي لهذه الدراسة .

أتابعت عملة تقيد محاسبي للبئر المكتشفة حديثا وذالك في قسم الدائرة المالية المتعلقة بنشـاطات المنبع وشيد هـذا البئر على بعد حوالي 10كيلو مـتر مـن منطقـة حـوض الحمـراء يحمـل رمـز 28GLA123C941 ويحمـل اسـم 184TP , تكـاليف تشـيد البئر تتراوح من 5 إلى 20 مليون دولار ولكن هناك حـالات استثنائية تصل تكـاليف تشيد إلى 50 مليون دولار, شيد البئر من طرف شركة سوناطراك وشركات الأجنبية, بعد الانتهاء من التشييد البئر تأتي مرحلة سداد الفواتير وكذالك معالجتها محاسبيا بـدائرة المالية وقمت بمتابعة سير نظام المعلومات في شكلها اليدوي والآلي المتبع في معالجتها .

تم و ذالك بتاريخ 09/ 04/ 2014 .

**الفرع الثاني : طرق جمع وتلخيص المعطيات** 

**1. طرق جمع المعطيات :**

بغرض تنفيذ أهداف الدراسة واختيار فرضياتها تم جمع المعطيات اللازمة لها عن طريق ما يلي :

- مخ ضعو طط عمل للتربص من شأنه المساعدة بالإحاطة من المعرفة الكاملـة حـول قسـم الـدائرة الماليـة وكيفيـة عمـل نظـام المعلومات المحاسبي الخاص بالدائرة .
	- الزيارة الميدانية والإطلاع المباشر لسير عمل معالجة البيانات على مستوى الدائرة المالية .
		- استخراج المعلومات المالية على مستوى الدائرة.
		- الإطلاع على بعض تقرير دراسات السابقة على مستوى الشركة .
			- الإطلاع على بعض الدراسات السابقة لموضوع .
				- 2. **تلخيص المعطيات المجمعة** :
- بعـد القيــام بجمـع المعطيـات قمنـا بتصـنيفها وترتيبهـا بصـدد مقارنـة الإحصـائيات التقديريـة لشـركة سـوناطراك مـع البيانات المالية المتحصل عليها في الواقع ولخصت المعطيات في الجداول ليتم المقارنة بين التكاليف المقدرة والتكاليف الحقيقية .
- أما المعطيات التقنية حول المنظومة المعلوماتية المحاسبية اليدوية والتقنية فقدمت في الشكل آلية قمنا بشرحها بشكل مفصل في المناقشة .

**الفرع الثالث : تحديد المتغيرات الدراسة** 

**المتغير المستقل :** 

ويتمثل في نظام المعلومات المحاسبي في شكليه اليدوي والآلي لدى مؤسسـة سـوناطراك وكيفيـة معالجتـه للبيانـات الماليـة علـى مسـتوى الدائرة المالية لقسم الحفر .

**المتغير التابع :**

يتمثل في خاصية الموثوقية للبيانات المالية, والمتمثلة في شكل فواتير على مستوى الدائرة المالية لقسم الحفر .

**الفرع الرابع : المعطيات التقنية** 

وتتمثل المعطيات التقنية في نظام المعلومات المحاسبي لشركة, و قمنا بصياغته في شكل بياني .

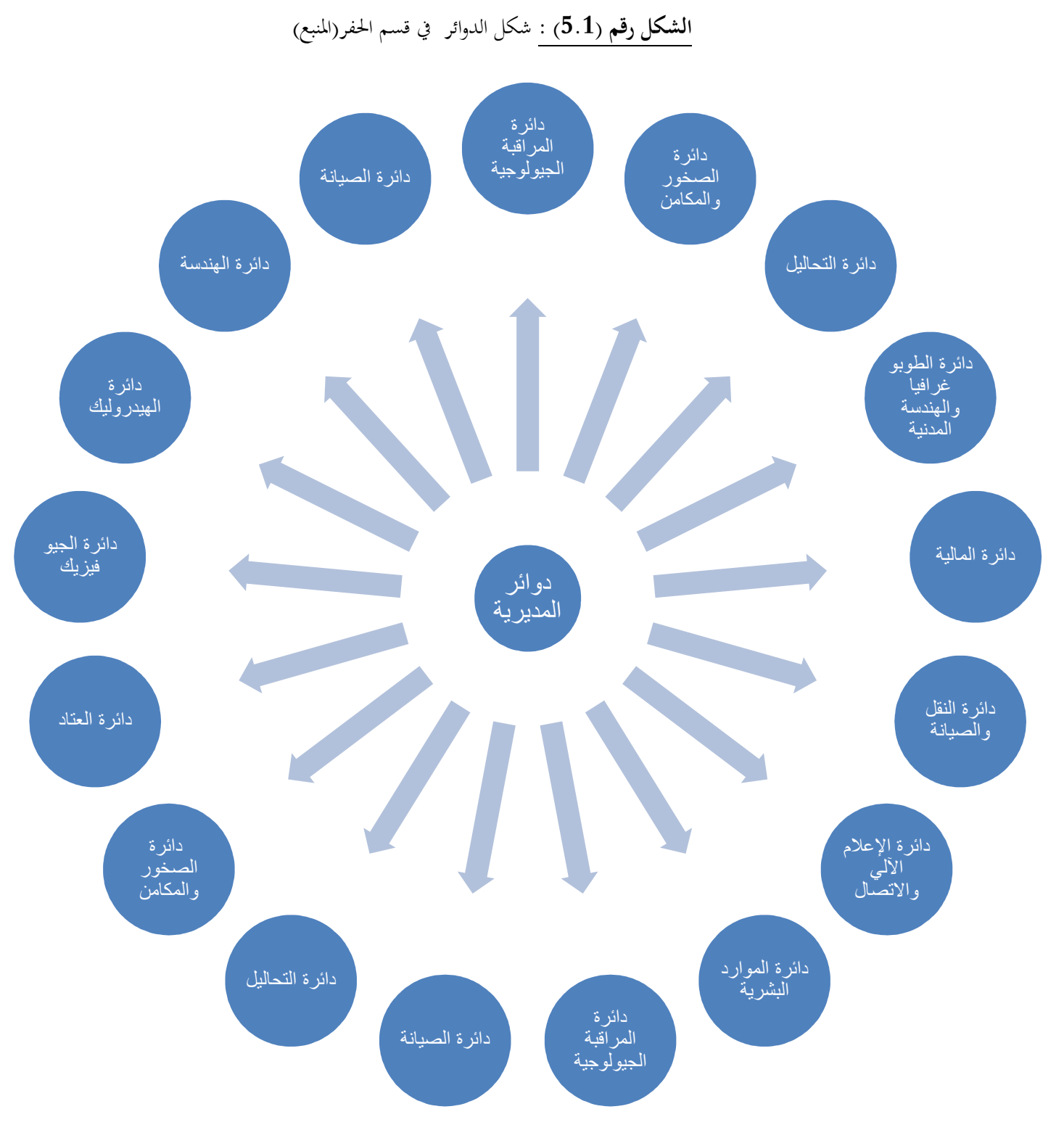

ا**لمصدر :** من إعداد الطالب وفقا لمعطيات التقنية لشركة سوناطراك

**الشكل (6.1 :)** سلسلة انتقال الفاتورة بين الأقسام

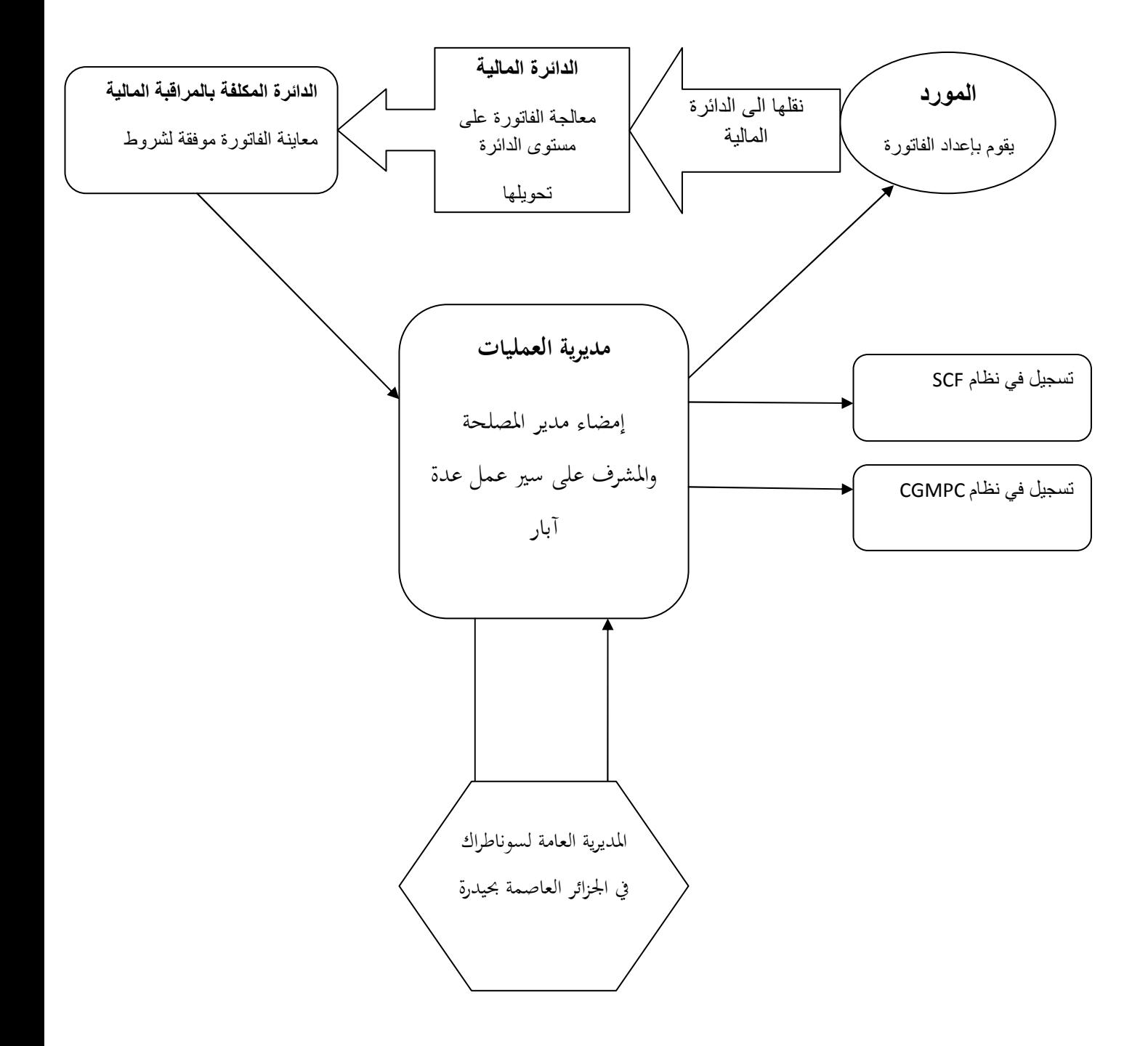

**المصدر** : من إعداد الطالب وفقا لمعطيات مؤسسة سوناطراك

**الفرع الخامس : المعطيات الاقتصادية** 

تم جمع التكاليف و من ثم تم صياغتها في شكل جداول للبيانات .

الجدول 1-1( ) : حجم تكاليف البئر المقدرة لإنشاء البئر حسب شركة سوناطراك العملة دينار

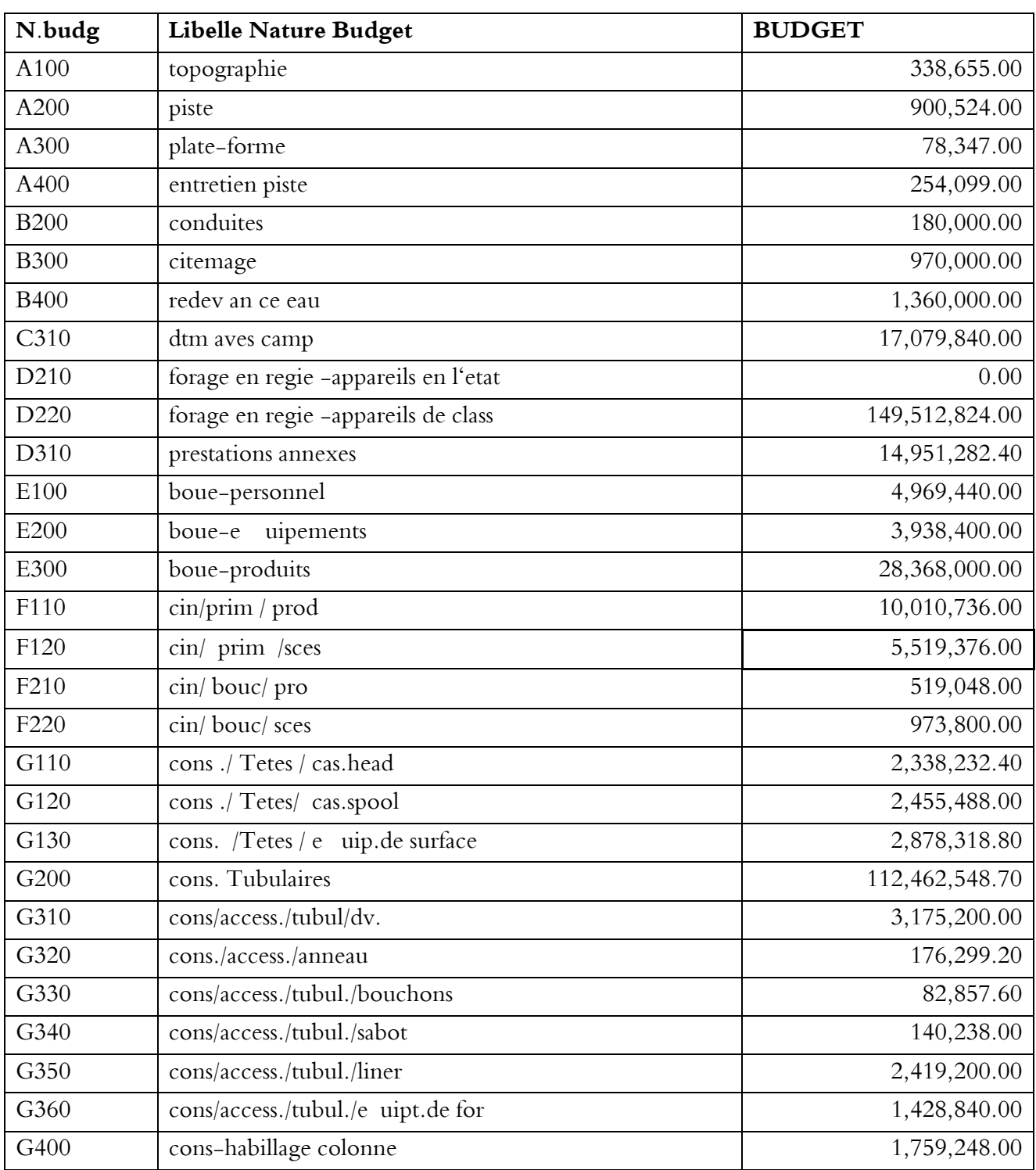

**المصدر :** من إعداد الطالب استنادا إلى المعطيات الدائرة المالية لسنة 16/ 04/ 2014

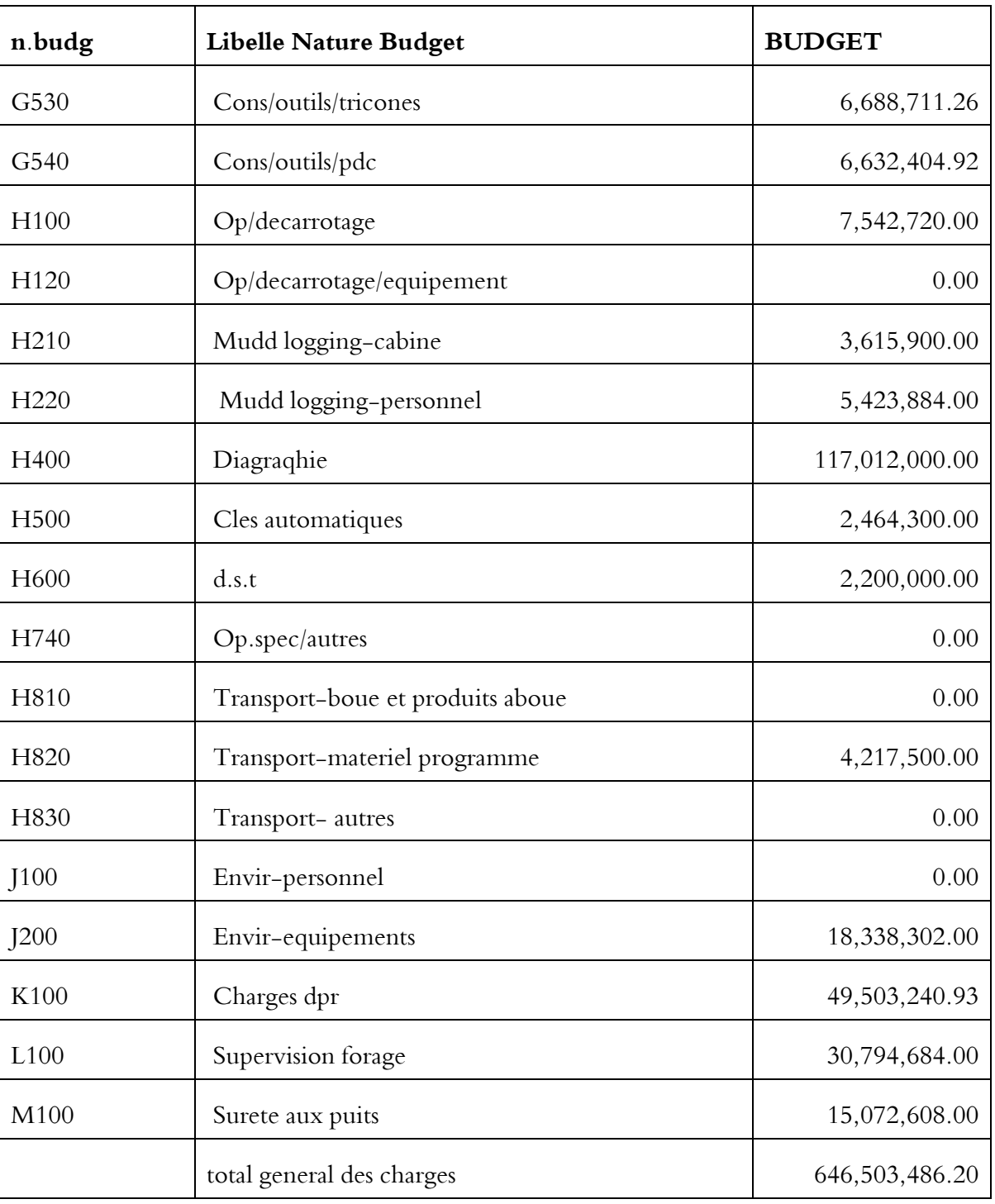

الجدول 1-2( ) : حجم تكاليف البئر المقدرة لإنشاء البئر حسب شركة سوناطراك العملة دينار

**المصدر :** من إعداد الطالب استنادا إلى المعطيات الدائرة المالية لسنة 16/ 04/ 2014

### **المطلب الثاني : الأدوات و المنهجية المستخدمة**

من أجل الإجابة عن إشكالية الدراسة, واختبار فرضياتها, تم استخدام مجموعة من الأدوات الإحصائية, والقياسية, وتمثلت في : **المقابلة**: المقابلات مع المسئولين على مستوى الدائرة المالية لمؤسسة سوناطراك . **الإطلاع الأرشيفي :** وذالك عن طريق : ل**ــــة** التقارير السنوية والشهرية لدائرة المالية لشركة سوناطراك. **+** الفواتير التي تم معالجتها أو يتم معالجتها على مستوى الدائرة المالية. لجد الجرائد الرسمية. له الكتب والبحوث وتقارير التربص التي أجريت بالمؤسسة. **البرامج** : استخدام بعض البرامج الحاسوبية منها : نظام المحاسبة العامة والمعروف بنظام (CGMPC . ( نظام المحاسبة التحليلية المعروف بنظام (SCF . ( 2007 EXCEL من أجل الحصول على الجداول البيانات المالية .

# **المبحث الثاني : تحليل وتفسير ومناقشة نتائج الدراسة التقنية والاقتصادية**

ويتمثل في عرض لأهم النتائج المتوصل إليها, ومن ثم تحليلها وتفسيرها, والخروج بأهم النتائج .

# المطلب الأول : عرض النتائج الدراسة

وهنا يتم عرض النتائج المتحصل عليها .

سنعرض من خلال هذا المطلب نتائج الدراسة المتوصل إليها بناءا على المعلومات التي تم جمعها وتحليلها ومعالجتها مما سبق .

**النتائج الاقتصادية:** 

27

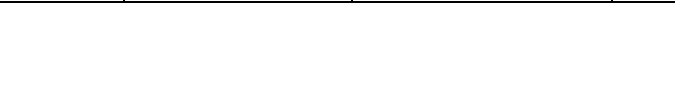

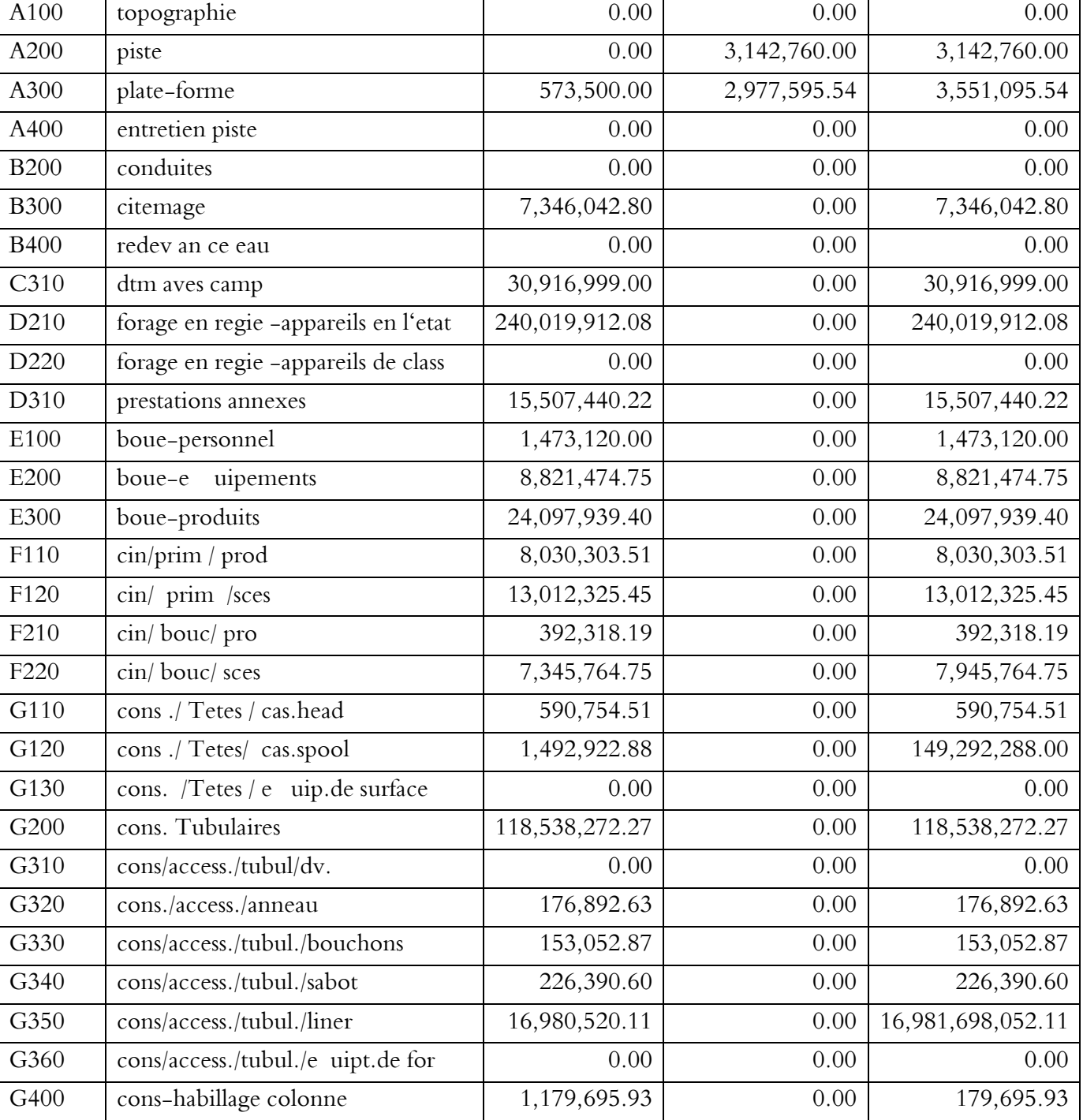

**N.budg Libelle Nature Budget TOTAL ExoN-1** 

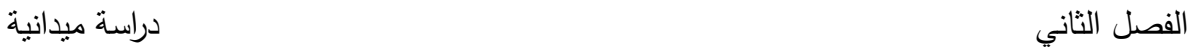

**TOTAL** 

**GENERAL** 

جدول(2-1):إجمالي التكاليف المقدرة والتكاليف المحققة المستخدمة المعالمة دينار عملية دينار

**R- d- C- a** 

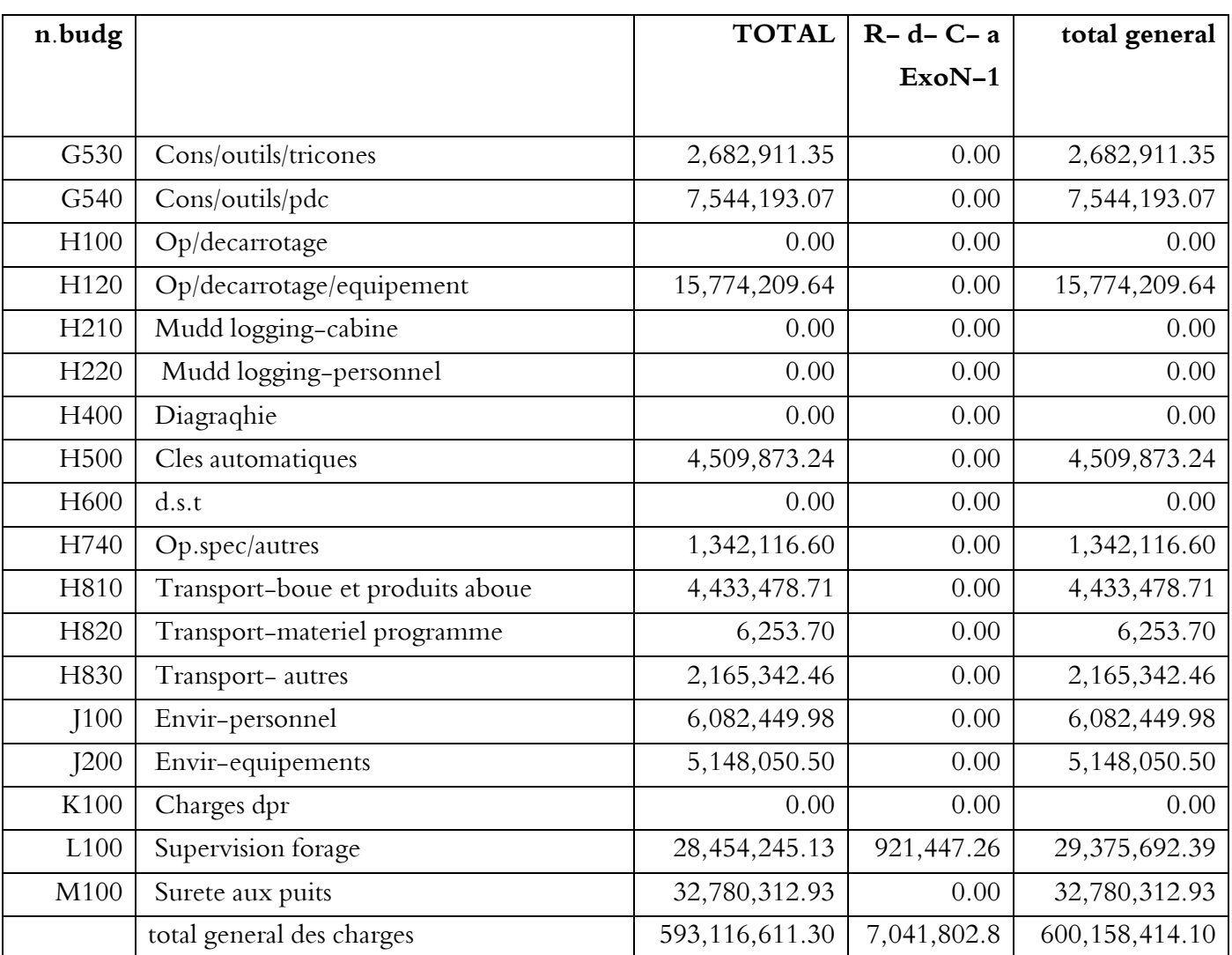

التكلفة المقدرة (BUDGET ( التي خصص لها مبلغ 646,503,486.20

بينما إجمالي التكاليف الحقيقية (total general) هي 600,158,414.10

هناك مبلغ فائض قدره 646,503,486.20 - 600,158,414.10 = 46,345,072.10 دينار

نسبة الفائض التكاليف

 $\sqrt{\frac{6}{37.168572653}}$  = 646,503,486.20  $\sqrt{(100*46,345,072.10)}$ 

هناك بعض التكاليف الحقيقية مساوية لصفر والمتمثلة في :

A400 (entretien piste)

B200 (conduites)

B400 (redev an ce eau)

D220 (forage en regie -appareils de class)

G130 (cons. /Tetes / e uip.de surface)

G310 (cons/access./tubul/dv).

G360 (cons/access./tubul./e uipt.de for)

H100 ( Op/decarrotage)

H210 ( Mudd logging-cabine)

H220 (Mudd logging-personnel)

H400 ( Diagraqhie)

H600 ( d.s.t)

K100 ( Charges dpr)

# **المطلب الثاني: المناقشة**

ســنحاول في هــذا المطلــب مناقشــة النتــائج الــتي توصــلنا إليهــا بخطــوات هــي : تحليلهــا، مقارنتهــا بالفرضــيات ومــن ثم صــياغة الاستنتاجات والحلول المقترحة .

### **الهيكل التنظيمي**

### **\* دوائر شركة سوناطراك**

- )1 **دائرة العمليات :** وتقوم بمتابعة عمليات الحفر وخاصة تلك العمليات التي تجري تحت سطح الأرض ، وتقوم كذلك بمعالجة المشاكل واقتراح الحلول وكذلك بوضع البرامج والخطط بمشاركة دائرة الهندسة .
- )2 **دائرة الهندسة :** وتقوم بتحديد وسا ئل الحفر والاسمنت وكذا السوائل المستعملة في الحفر ودراسة التكاليف المنجزة على .ذلك
- )3 **دائرة الطوبوغرافيا والهندسة المدنية :** تقوم بدراسة شاملة للمحيط الذي سيجرى عليها المشروع ومراقبة أعمال يئة الأرضيات والمسارات, وكذا تقديم تقارير حول يئة المكان .
	- )4 **دائرة الهيدروليك :** تقوم بتزويد عمليات الحفر بكميات كافية من المياه وذلك بحفر آبار للمياه ونقل , المياه عبر الأنابيب .
- )5 **دائرة الجيوفيزيك :** تقوم بمجموعة من الإختبرات لمعرفة صلاحية المنطقة التي يقام عليها المشروع سواء داخل الوطن أو خارجه وباختصار تعطينا الخصائص الجيوفيزيائية للمنطقة محل الدراسة .
- )6 **دائرة المالية :** وتقوم هذه الدائرة بمعالجة الفواتير والمحاسبة التحليلية للتكاليف وكذا تسيير الخزينة والميز انيات, وتظم هذه الدائرة ثلاث مصالح وهي : مصلحة الخزينة، المصلحة التحليلية للمحاسبة , مصلحة المحاسبة العامة .
- )7 **دائرة العتاد :** وتقوم هذه الدائرة بكل العمليات الخاصة بشراء وتخزين وإبرام العقود مع الموردين، وكذا تسيير المخزون، وتظم هذه الدائرة ثلاث مصالح وهي المخزن، تسير المخزون، مصلحة المشتريات .

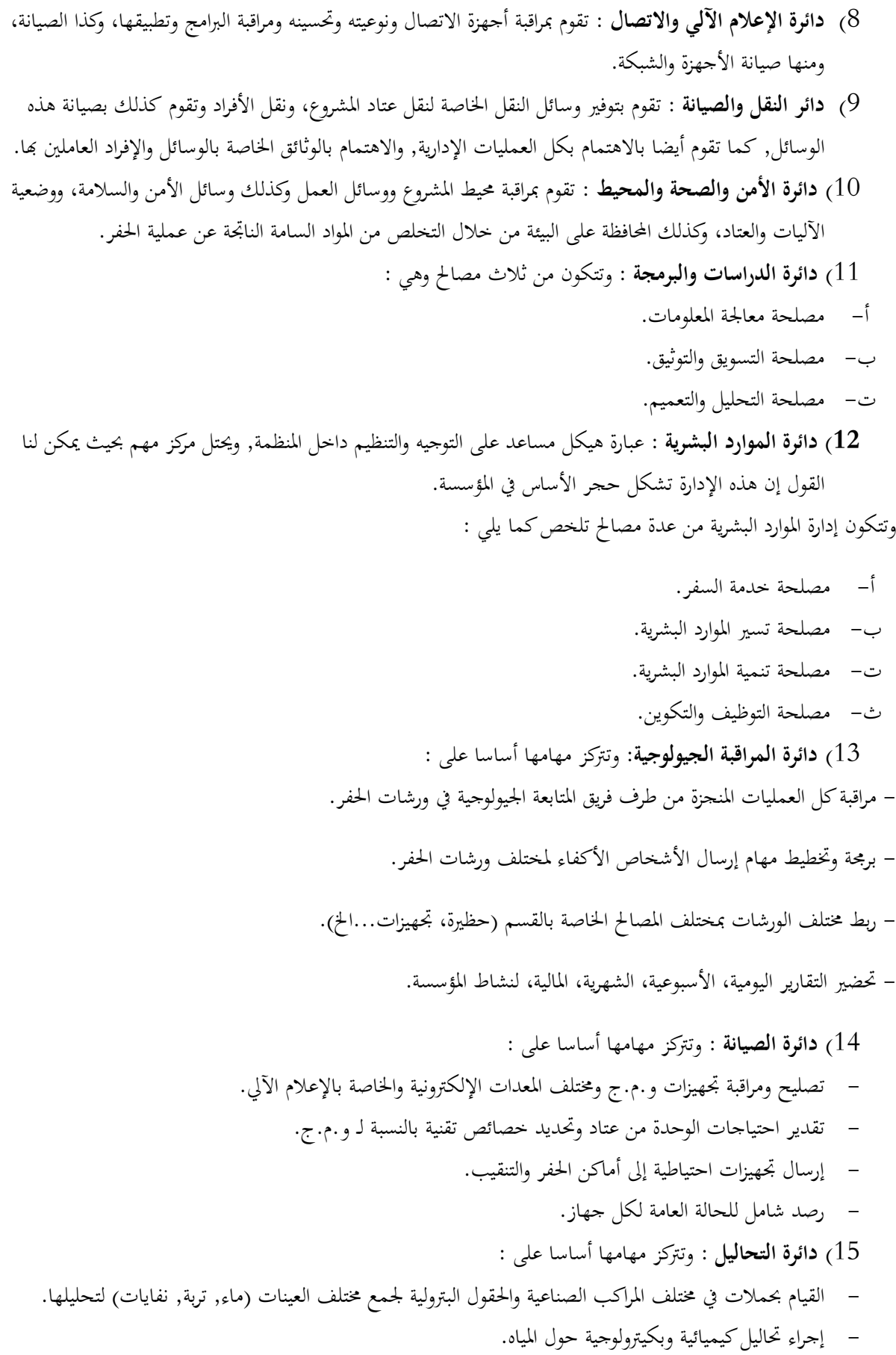

)16 **دائرة الصخور والمكامن :** وتتركز مهامها أساسا على :

- استقبال عينات لب الحجر من مختلف آبار الحفر لمختلف الشركات البترولية ووضعها في الصناديق الخاصة بما.
	- استقبال جزيئات الحفر لمعالجتها وبعثها لمختلف المناجم (سوناطراك، بومرداس، وزارة الطاقة والمناجم ).
		- القيام بعمليات القياس الفوتوغرافي حول لب الحجر .

و يعود سبب انتهاج سوناطراك لهذا نوع من الهياكل التنظيمية لتعزيز نظامه الرقابي لسير الأحسن على مستوى قسم الحفر للمؤسسة .

### **عملية معالجة البيانات المالية على مستوى الدائرة المالية**

وفي هذا الصدد سنحاول تتبع معالجة الفاتورة, وتتم عملية معالجتها عن طريق نظام المعلومات في شكلاه اليدوي والآلي بشركة سوناطراك وذالك من أجل الحصول على أكبر قدر من الموثوقية المالية وتتم معالجة كالتالي : تقديم الفاتورة من قبل المورد للمؤسسة على مستوى ا لدائرة المالية, ويتم ترتيب الفواتير حسب تسلسل تقديمها زمنيا ومن ثم يتم يتحو لها إلى المكتب المكلف بالمراقبة التقنية .

وعلى مستوى هذا المكتب يتم تسجيلها من قبل أعوان المكتب المكلف بالمراقبة التقنية وليتم التأكد من صحة الفاتورة وتدقيق في المعلومات الخاصة بالفاتورة من :

- اسم وعنوان المورد .
	- شعار المورد .
- تاريخ إعداد الفاتورة .
- إمضاء وختم المورد .
	- مبلغ الفاتورة .
- رقم التعاقد بين الشركة والمورد .

وذالك حسب ما جاء في شروط وشكل الفاتورة وفقا لما جاء به المرسوم التنفيذي رقم 05- 468 المؤرخ في 10/ 12/ 2005 :

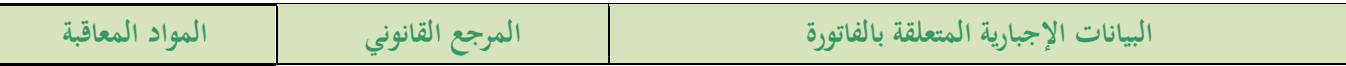

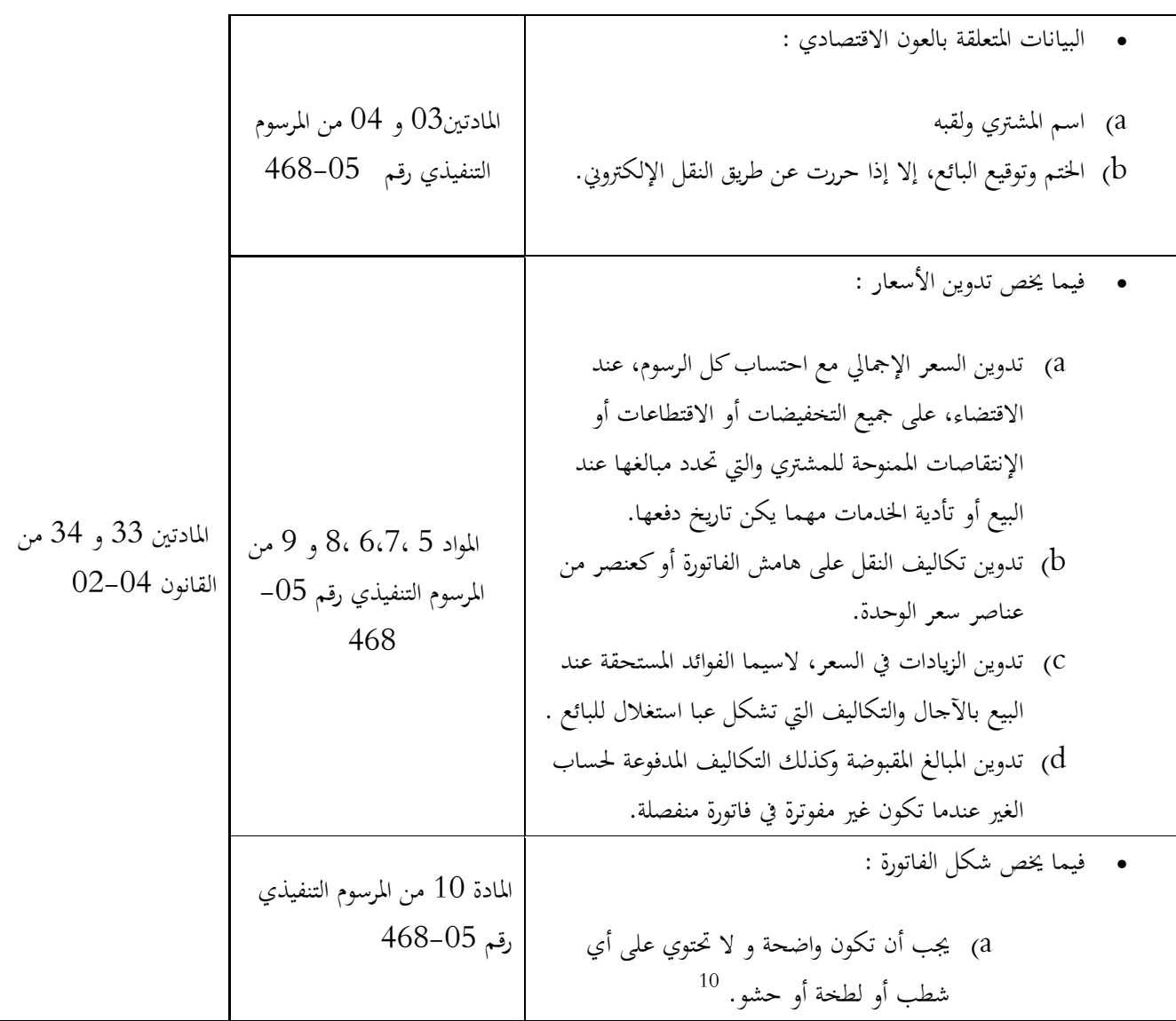

و في حال وجود خطأ يتم إعادتها للمورد ليعيد تصحيحها بعد أن يشير المكتب المكلف بالمراقبة التقنية لمكان وجود الخطأ أما في حال التأكد من سلامة الفاتورة, يتم إمضائها من هذا الأخير ثم تقيدها في الدفتر .

 وتسجل فيه اسم المورد وتاريخ إعداد الفاتورة ومبلغها ورقم تسلسل معالجتها من طرف المكتب المكلف بالمراقبة التقنية يرفق قيد بين الوحدات, ومن ثم إرسال الفاتورة و قيد بين الوحدات إلى مديرية العمليات, وهو بمثابة الآمر بالصرف في هذه الحالة, ليعاود إمضائها من قبل مدير المصلحة و المشرف على سير عمل عدة آبار (OTNTO SUPER , (ومصادقته عليها بختم الشركة ثم إرجاعها إلى الدائرة المكلفة بالمراقبة التقنية، ليعاود إرسالها لدائرة المالية وليتم تقيدها محاسبياً عن طريق نظام المحاسبة العامة والمعروف بنظام  $\cdot$ <sub>(CGMPC)</sub>.

 $\overline{a}$ 

<sup>10</sup> **المرسوم التنفيذي رقم -05 468 المؤرخ في : 10/12/2005** وكذا القانون -04 02 في المؤرخ 23/06/2004

يعمل نظام المحاسبة العامة على حصر وتجميع وتبويب كل الأحداث المالية التي تحدثها المؤسسات جراء تعاملها مع نفسها أو تعاملها مع الغير،كما يعتبر أساس ومنطلق كل الأنظمة المحاسبية الأخرى، وهو أداة ضبط اقتصادية وقانونية، ثم تقيده في نظام المحاسبة التحليلي والمعروف بنظام (scf).

تسجل في اليومية على الشكل التالي : تسجل في اليومية على الشكل التالي : نفرض أن مورد شركة hallibarton قام بتقديم  $\rm N/01/01$ بضاعة بقيمة 500000 وذالك بتاريخ 10 $\rm N/01/01$ 

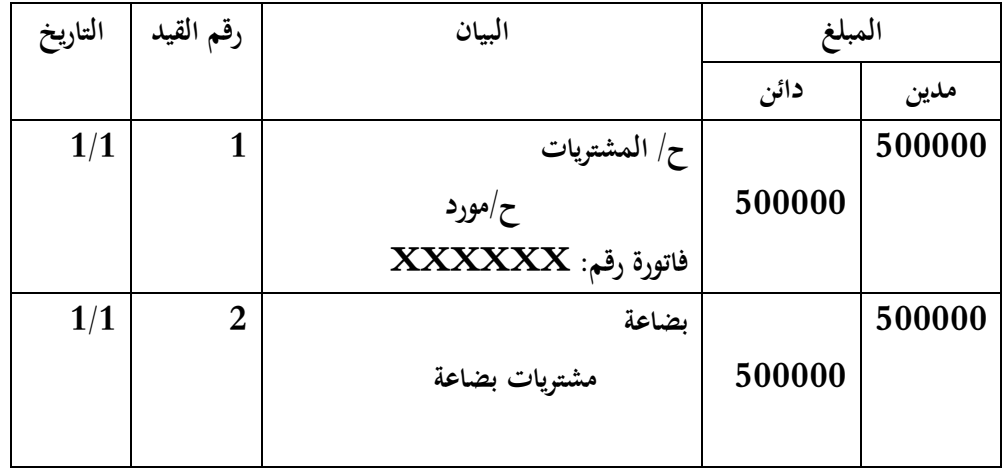

و تسجل معلومات الفاتورة على سند التسجيل في شكل ثلاث نسخ, و تنسخ الفاتورة كذالك لتشكل ثلاث نسخ, نسخة ترسل منه مع الفاتورة الأصلية ونسخة من الفاتورة سند التسجيل يحتفظ بما في الأرشيف ونسخ الباقية في المكتب المكلف بالمراقبة التقنية .

فاترة الأصلية وسند التسجيل وسند قيد بين الوحدات يتم إرسالها للجزائر العاصمة رفقة مبعوث من المؤسسة لمديرية العامة لسوناطراك في الجزائر العاصمة بحيدرة ؛

ويعود سبب انتهاج المؤسسة لهذا النوع من الطرق لمعالجة لتعزيز نظام الرقابي للمؤسسة ومما يعكس إيجابا على الموثوقية المحاسبية لبيانات المعالجة .

**أولا - تحليل النتائج :**

سنحاول من خلال تحليلنا للبيانات المالية وما جاءت به من نتائج التي استخلصنها من خلال معالجة تلك البيانات المالية .

**الفرع الأول:تحليل النتائج**

- )1 وضـعت شـركة سـوناطراك نظـام محكـم متمثـل في نظـام معلومـات محاسـبي يـدوي وآلي محكـم مـن شـأنه أن يقـدم أحسـن معالجة ممكنة للبيانات المالية لزيادة موثوقية تلك البيانات على مسـتوى دائـرة الماليـة المعنيـة بتحديـد تكـاليف تشـيد الآبـار والقادمة في شكل الفواتير من مختلف الموردين .
- )2 نظـام المعلومـات المحاسـبي الآلي واليـدوي يعمـلان في تناسـق لإتمـام المعالجـة المحاسـبية للبيانـات الماليـة للمؤسسـة سـوناطراك وذالك ما يعزز موثوقية بياناتها المالية المعالجة.
- )3 تتكون سلسلة معالجة البيانات المالية من تقديم المورد للفاتورة إلى دائرة المالية وهو القسم الـذي يـتم معالجـة الفـاتورة علـى مستواه ثم تحول إلى الـدائرة المكلفـة بالمراقبـة التقنيـة ومـن ثم يـتم معاينـة الفـاتورة بحيـث تكـون موفقـة لشـروط ثم تحـول إلى مديريـة العمليـات ليـتم إمضـاء مـدير المصـلحة و المشـرف علـى سـير عمـل عـدة آبـار ثم ترسـل الفـاتورة وسـند التسـجيل إلى المديرية العامـة لسوناطراك لتحول مستحقاقم إلى حسـاباتمم البنكية وسلسـلة نظـام معلومـات محاسـبي يـدوي رغـم طول العملية ولكن ذالك لمنع أي محاولة تلاعب بالفواتير الخاصة بالموردين مما يعزز موثوقية البيانات المالية.
- )4 تستخدم سوناطراك نظامان هما نظام المحاسبة التحليلية والمعروف بنظـام (SCF (ونظـام المحاسـبة العامـة والمعـروف بنظـام (CGMPC (ويســمح بمعرفـــة تطــور الحالــة العامــة للمؤسســة , ويـــوفر المعلومــات للمحاســبة التحليليــة ( محاســـبة التكاليف) ويوفر لتسيير الميزانية ( الموازنات التقديرية) عناصر حساب الانحراف والفوارق , من شأنه أن يعزز من موثوقيـة البيانات المالية .

) من خلال الجداول( 1.1)– (2.1)–(1.2)–(2.2) تم حساب إجمالي تكاليف أشاء البئر التكاليف المقدرة (**BUDGET**) والتي بلغ قدرها 646,503,486.20 و مقارنته بإجمالي التكاليف الحقيقية ( **total general** ( 600,158,414.10 هناك تعظيم في التكاليف المقدرة .

بلغ 46,345,072.10 دينار وهو مبلغ معتبر و إنما يدل تعظيم لحجم التكاليف التقديرية وذالك من أجل محاولة عدم وقوع الشركة في فخ العجز المالي ولضمان سير العمل على مشروع إنشاء البئر بشكل دائم .

 )6 وتخصـيص مبلـغ قـدره 646,503,486.20 إنمـا يـدل عـن الحالـة الاقتصـادية الجيـدة لشـركة سـوناطراك وهـذا عائـد إلى توسـع النشاطات ليشمل جميع نشاطات السلسلة البترولية و اتساع الاستثمارات ليشمل الدول المحاورة كاليبيا.

) من خلال الجداول ( 1.1)– (2.1)–(2.2) (-2.2) نجد أن شركة سوناطراك خصصت مبالغ مالية لكل من تكاليف (

A400 (entretien piste)

B200 (conduites)

B400 (redev an ce eau)

D220 (forage en regie -appareils de class)

G130 (cons. /Tetes / e uip.de surface)

G310 (cons/access./tubul/dv).

G360 (cons/access./tubul./e uipt.de for)

H100 ( Op/decarrotage)

H210 ( Mudd logging-cabine)

H220 (Mudd logging-personnel)

H400 ( Diagraqhie)

H600 ( d.s.t)

K100 ( Charges dpr)

 إلا أنه لم يتم استعمالها مما ساهم في تعظيم حجم التكاليف إلى دينار ورفع نسبتها إلى 7.16 46,345,072.10 % من حجم التكاليف المخصصة . التكاليف المستغنى عنها لا تشمل التكاليف.

**الفرع الثاني : ربط النتائج بالفرضيات ومقارنتها :** الفرضية التي تقول أن نظام المعلومات المحاسبي هو عبارة سلسلة من العمليات تبدأ من ادخل للمعلومات مرورا بمعالجتها محاسبيا ثم تقديم المخرجات لها, ووجدنا في دراستنا أن عملية معالجة النظام المعلومات المحاسبي للبيانات المالية المتمثلة في الفاتورة مر بعدة مراحل بدأ بدخول الفاتورة بالدائرة المالية ثم ليتم معالجتها على مستوى تلك الدائرة ثم تحول لمديرية العامة للشركة أين تحول له المبلغ المالي لحسابه البنكي مما يدعم صحة الفرضية . الفرضية التي تقول أن الموثوقية هي عبارة عن أمانة المعلومات المالية وإمكاني ة الاعتماد عليها, لها جزء من الصحة إلا أن ليست الأمانة وحدها هي العامل الوحيد الذي يتكون منه الموثوقية بال هناك الصدق في التمثيل و أمكانية التحقيق والحيادية . الفرضية التي تقول أن لدى شركة سوناطراك نظاما معلومات محاسبي يعملان بشكل مستقل كل منهما عن الآخر أخطأت وذالك بدليل ما رأيناه في تناسق العمل بين النظامان الآلي واليدوي معا . الفرضية التي تقول أن زيادة الرقابة من شأنها أن ترفع الموثوقية, وكما شاهدناه على مستوى الدائرة المالية حيث تتم مراقبة ومعاينة الفاتورة و ذالك من شأنه أن يرفع من مصداقية الفاتورة وهذا من شأنه أن ينعكس إيجابا على الموثوقية وهذا ما يؤكد صحة الفرضية .

**الفرع الثالث : الاستنتاجات والحلول المقترحة** 

1- زيادة الرقابة في معالجة البيانات من شأنه أن يقوم برفع لموثوقية لنظام المعلومات المحاسبي . 2- نظام المعلومات المحاسبي يساهم في معالجة التكاليف محاسبيا و يزيد الموثوقية المالية . -ارتفاع التكاليف التقديرية سببه إدراج بعض التكاليف التي لم يتم دفعها. $\mathrm{-}3$ 4- يتميز نظام المعلومات المحاسبية في الشرك ة سوناطراك بالموضوعية وعدم التحيز والمصداقية وبدرجة عاليـة مـن الوضوح والثقة . 5- تعتمد الشركة سوناطراك على نظام المعلومات المحاسبية لمعالجة البيانات وله شكلان آلي ويدوي.

> بناءً على ما تقدم من استنتاجات يوصي الباحث بما يلي : ً

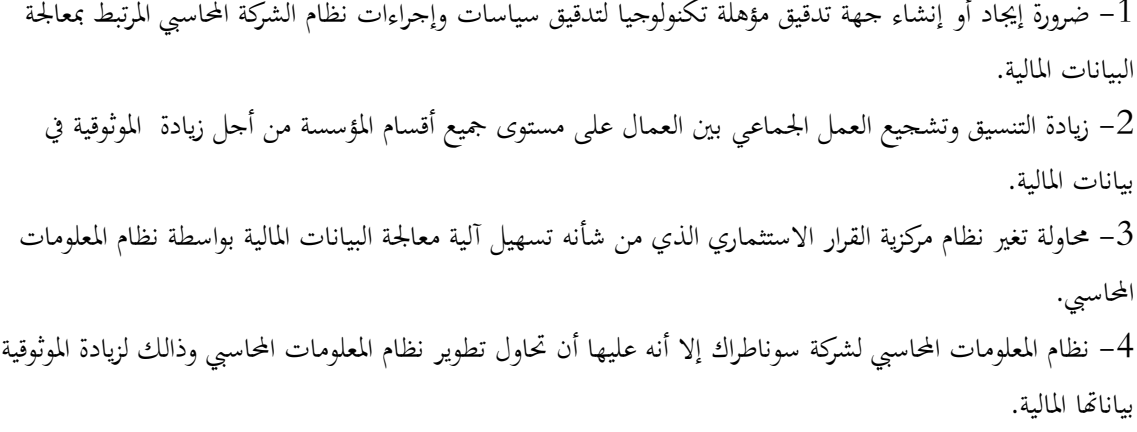

5- رفع في مستوى التنسيق والتفاعل بين العاملين على مستوى الدائرة المالية من أجل زيادة الموثوقية في بيانات المالية .

**خلاصة الفصل** 

من أجل الوصول إلى موثوقية البيانات لدى مؤسسة سوناطراك، حاولنا من خلال فصلنا هذا : تركيب هيكلا مبنيا على الدراسات السابقة مما ساهم في توفير المعلومات للباحث حول نظام المعلومات المحاسبي في المؤسسة محل الدراسة . سعينا من خلال بحثنا كشف نظام المعلومات المحاسبي المعمول به بقاعدة 24 فبراير بحاسي مسعود لقسم الحفر دائرة المالية لمؤسسة سوناطراك حيث توصلنا إلى وجود رابط بين دراستنا للموضوع نظريا ودراسة ميدانيا . استطعنا من خلال دراستنا للوصول إلى مجموعة من الحلول التي من شأنها معالجة بعض المشاكل داخل الشركة محل الدراسة والتي من أبرزها عدم وجود نظام معلوماتي محاسبي تنافسي، و توصلنا إلى ذالك بعد إجراء مقارنة بين هذه النتائج و فرضيات الدراسة إلى جانب المقابلات مع المسئولين على مستوى الدائرة محل الدراسة، مبرزين كفاية النتائج المتوصل إليها في الإجابة على هذه الفرضيات من جهة، وتمكيننا من طرح حلول للمشكلة الأساسية للدراسة.

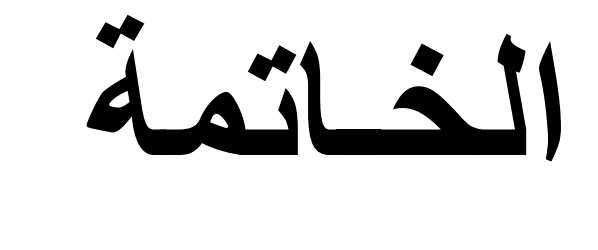

باعتبار أن المؤسسة سوناطراك كغيرها من المؤسسات الاقتصادية على المستوى الدولي فهي بحاجة دائمة لمعالجة بياناتها المالية، لذلك فإنَّما مضطرة إلى الاعتماد على نظامها المعلومات المحاسبي، البحث عن وسائل من أجل تطوير نظامها ۖ دف خفض التكاليف .

حاولنا من خلال هذه الدراسة معالجة إشكالية دور نظام المعلومات المحاسبي على موثوقية البيانات المالية، وقمنا بشرح عمل نظام المعلومات المحاسبي اليدوي والآلي والموثوقية وجاء ذكر ذالك في الفصل الأول وجاء ذالك في شكل مفاهيم نظرية اعتبرت أنحا أساسية لمعالجة الموضوع, مع إبراز لوجهات نظر بعض الباحثين الذين كانت مواضيع دراساتهم تتمحور حول نظام المعلومات المحاسبي .

ومن بين أهم ما خلصت له الدراسة الفصل الأول إن نظام المعلومات المحاسبي يعتبر من أهم نظم المعلومات في أي وحدة اقتصادية كونه المساهم الرئيسي في إتخاذ أي قرار إقتصادي و موثوقية البيانات المالية أحد أهم الخاصيتان أساسيتان في تصميم نظم المعلومات المحاسبية وذالك حسب ما جاء به مجلس معايير المحاسبة الدولية ( IASB في) إطاره المفاهيمي . شمل جزء من الفصل الأول على تحليل بعض الدراسات السابقة التطبيقية التي شملت موضوع الدراسة مع إبراز نتائجها و وجهة نظر الباحث حول نظام المعلومات المحاسبي مما ساعدنا في دراسة الميدانية. في الفصل الثاني تناولنا الدراسة الميدانية لدائرة المالية حول سير نظامها المعلومات المحاسبي في معالجة البيانات المالية من أجل تعزيز مثوقية تلك البيانات على مستوى المؤسسة ثم ودرسنا كل من التكاليف الحقيقة والتكاليف المقدرة كيف أن

التكاليف المقدرة أكبر من التكاليف الحقيقية مما يعزز من موثوقية تلك البيانات المالية .

#### **نتائج الدراسة**

6- زيادة الرقابة في معالجة البيانات من شأنه أن يقوم برفع لموثوقية لنظام المعلومات المحاسبي . 7- رفع في مستوى التنسيق والتفاعل بين العاملين على مستوى الدائرة المالية من أجل زيادة الموثوقية في بيانات المالية . 8- نظام المعلومات المحاسبي يساهم في خفض التكاليف و يزيد الموثوقية المالية . 9- ارتفاع التكاليف التقديرية سببه إدراج بعض التكاليف التي لم يتم دفعها . 10- يتميـز نظـام المعلومـات المحاسـبية في الشـ ةرك سـوناطراك بالموضـوعية وعـدم التحيـز والمصـداقية وبدرجـة عالية من الوضوح والثقة .

11- تعتمد الشرك ة سوناطراك على نظام المعلومات المحاسبية لمعالجة البيانات وله شكلان آلي ويدوي .

#### **توصيات الدراسة**

 1- ضرورة إيجاد أو إنشاء جهة تدقيق مؤهلة تكنولوجيا لتدقيق سياسات وإجراءات نظام الشركة المحاسبي المرتبط بمعالجة البيانات المالية . 2- زيادة التنسيق وتشجيع العمل الجماعي بين العمال على مستوى جميع أقسام المؤسسة من أجل زيادة الموثوقية في بيانات المالية . 3- محاولة تغير نظام مركزية القرار الاستثماري الذي من شأنه تسهيل آلية معالجة البيانات المالية بواسطة نظام المعلومات المحاسبي . 4- نظام المعلومات المحاسبي لشركة سوناطراك إلا أنه عليها أن تحاول تطوير نظام المعلومات المحاسبي وذالك لزيادة الموثوقية بياناتها المالية.

**أفاق الدراسة :**  انحصرت هذه الدراسة للموضوع المذكرة حول الدور نظام المعلومات المحاسبي في الموثوقية البيانات المالية في المؤسسة البيترولية ومست دراستنا الجانب الاقتصادي و الجانب التقني على مستوى الدائرة المالية لقسم الحفر إلا أن هناك عدة جوانب يمكن دراستها كالجانب الألي والإتصال والرقابة لم تشملها الدراسة إلى جانب و يكون محور الدراسات حول : 1- العوامل المؤثرة على نظم المعلومات المحاسبية في الشركات البيترولية . 2- اثر المعالجات الآلية على أنظمة المعلومات المحاسبية في الشركات البيترولية . 3- اثر معوقات الاتصال بين الوحدات المحاسبية ووحدات الحاسوب في قدرة نظم المعلومات المحاسبية . 4- دور نظام الرقابة الداخلية على نظم المعلومات المحاسبية الآلية .

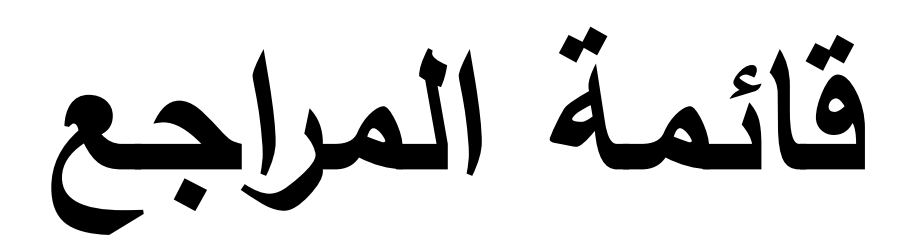

**( )أولا المراجع باللغة العربية** 

)1 ظاهر شاهر يوسف القشي ذه الدراسة حول مدى فاعلية نظم المعلومات المحاسبية في تحقيق الأمان والتوكيدية والموثوقية في ظل التجارة الإلكترونية وكانت موجهة إلى مجلس كلية الدراسات الإدارية والمالية العليا استكمالا لمتطلبات درجة الدكتوراه في جامعة عمان العربية للدراسات العليا، تخصص (محاسبة) لعام 2008 .

يوسف محمود جربوع بمذه الدراسة حول مجالات مساهمة المعلومات المحاسبية بالقوائم المالية في تحسين القرارات  $\,2\,$ الإدارية للشركات المساهمة العامة في فلسطين – دراسـة تطبيقيـة علـى الشـركات المسـاهمة العامـة في فلسـطين مجلـة الجامعـة

الإسلامية( سلسلة الدراسات الإنسانية)الد الخامس عشر، العدد الثاني، ص - 507 ص 555 ، يونيه2007 .

عيل حسن النجار بمذه الدراسة حول أثر تطبيق محاسبة القيمة العادلة على موثوقية وملاءمة معلومات القوائم المالية ) $\beta$ الصادرة عن الشركات المساهمة العامة الفلسطينية - دراسة تطبيقية من وجهة نظر مدققي الحسابات والمديرين الماليين – الة الأردنية لإدارة الأعمال، الد ،9العدد 3 لسنة2013 .

4) أحمد محمطفى المبيضين بمذه الأطروحة لنيل شهادة الدكتورة وتمحورة حول حول تأثير محاسبة القيمة العادلة على ملائمة وموثوقية البيانات المالية في شركات الوساطة المالية الأردنية لسنة 2009 .

)5 رشـا حمـادة مـن قسـم المحاسـبة كليـة الاقتصـاد جامعـة دمشـق بدراسـة حـول أثـر الضـوابط الرقابيـة العامـة لـنظم المعلومات المحاسبية الالكترونية في زيادة موثوقية المعلومات المحاسبية (دراسة ميدانية) 2010 .

)6 ايفـرام توربـان ، نظـم دعـم الإدارة - نظـم دعـم القـرارات ونظـم الخـبرة ، تعريـب سـرور علـي إبـراهيم سـرور ، دار المـريخ - السعودية 2001 .

)7 ســتيفن أ. موســكوف ومــارك ج. سمــيكن ، نظــم المعلومــات المحاســبية لاتخــاذ القــرارات - مفــاهيم وتطبيقــات ، ترجمــة ومراجعة كمال الدين سعيد واحمد حامد حجاج ، دار المريخ - السعودية 1989 .

)8 عبد الرزاق محمد قاسم ، نظم المعلومات المحاسبية المحوسبة ، الشروق للدعاية والإعلان والتسويق - عمان 1998 .

9) عبد القادر بن عبد الله الفنتوخ ، الانترنيت للمستخدم العربي ، مكتبة العبيكات – الرياض 2001.

 $(10)$ 1 ايفرام توربان ، نظم دعم الإدارة - نظم دعم القرارات ونظم الخبرة ، تعريب سرور علي إبراهيم سرور ، دار المريخ , , السعودية ,2001 صفحة 03.

)11 ســتيفن أ. موســكوف ومــارك ج. سمــيكن ، نظــم المعلومــات المحاســبية لاتخــاذ القــرارات - مفــاهيم وتطبيقــات ، ترجمــة ومراجعة كمال الدين سعيد واحمد حامد حجاج ، دار المريخ , 23 السعودية ,الصفحة1989 . )12 عبـد الـرزاق محمـد قاسـم ، نظـم المعلومـات المحاسـبية المحوسـبة ، الشـروق للدعايـة والإعـلان والتسـويق ,عمـان ,1998 صفحة 22.

- )13 محمد وجدي شركس ، الإطار والأساسيات في المراجعة تدقيق النظم المحاسبية التقليدية والإلكترونية ، ذات السلاسـل - الكويت1997 ص 26.
- )14 . د حســن عبــد الحميــد العطــار، " نمــوذج مقــترح لتقيــيم مخــاطر بيئــة التشــغيل الإلكــتروني مــدخل لتــدعيم دور مراقــب الحسـابات في ظـل التحـديات المعاصـرة " ، مجلـة البحـوث التجاريـة، كليـة التجـارة – جامعـة الزقـازيق، الـد الثـاني والعشـرون، العـدد الأول ،2000 صـ 56.
	- )15 تقرير سوناطراك لسنة 2013 .

**( )ثانيا المراجع باللغة الأجنبية** 

1) Ali Khalaf Abdullah - Department of Accounting

Financial Analysis and its uses to control performance and detect deviations Arab Academy open in Denmark Faculty of Management and Economics Department of Management in 2008.

- 2) Study No. 15229, Privacy On and Off the Internet: What Consumers Want. (2002).
- 3) Study No. 15229, Privacy On and Off the Internet: What Consumers Want. (2002).
- 4) XU Hongjian( Critical success factors for data quality accounting information systems $2003$ .

**( )ثالثا مواقع الانترنت** 

- 1) https://businesswire.com
- 2) https://theiia.org
- 3) https://ebscohost.com
- 4) https://aicpa.org/assurance
- 5) https://businesswire.com
- 6) www.theiia.org
- 7) www.ebscohost.com
- 8) http://ehostvgw11.epnet.com/ehost.asp?key=204.179.122.140\_8000\_1050552351&site= ehost&return=n
- 9) http://accounting.rutgers.edu/raw/aaa/pubs/.htm

**الملاحق** 

### **RECAP. DES FACTURES AUX PUITS DE JANVIER AU DECEMBRE 2013**

#### **SONATRACH / DIVISION FORAGE**

Date d'edition: 01/03/2014

#### Code Région : **DIRECTION REGIONALE**

#### **HMD**

Nature de Facturation : Puits en Developpement & Eploration

Données traitées au: REEL

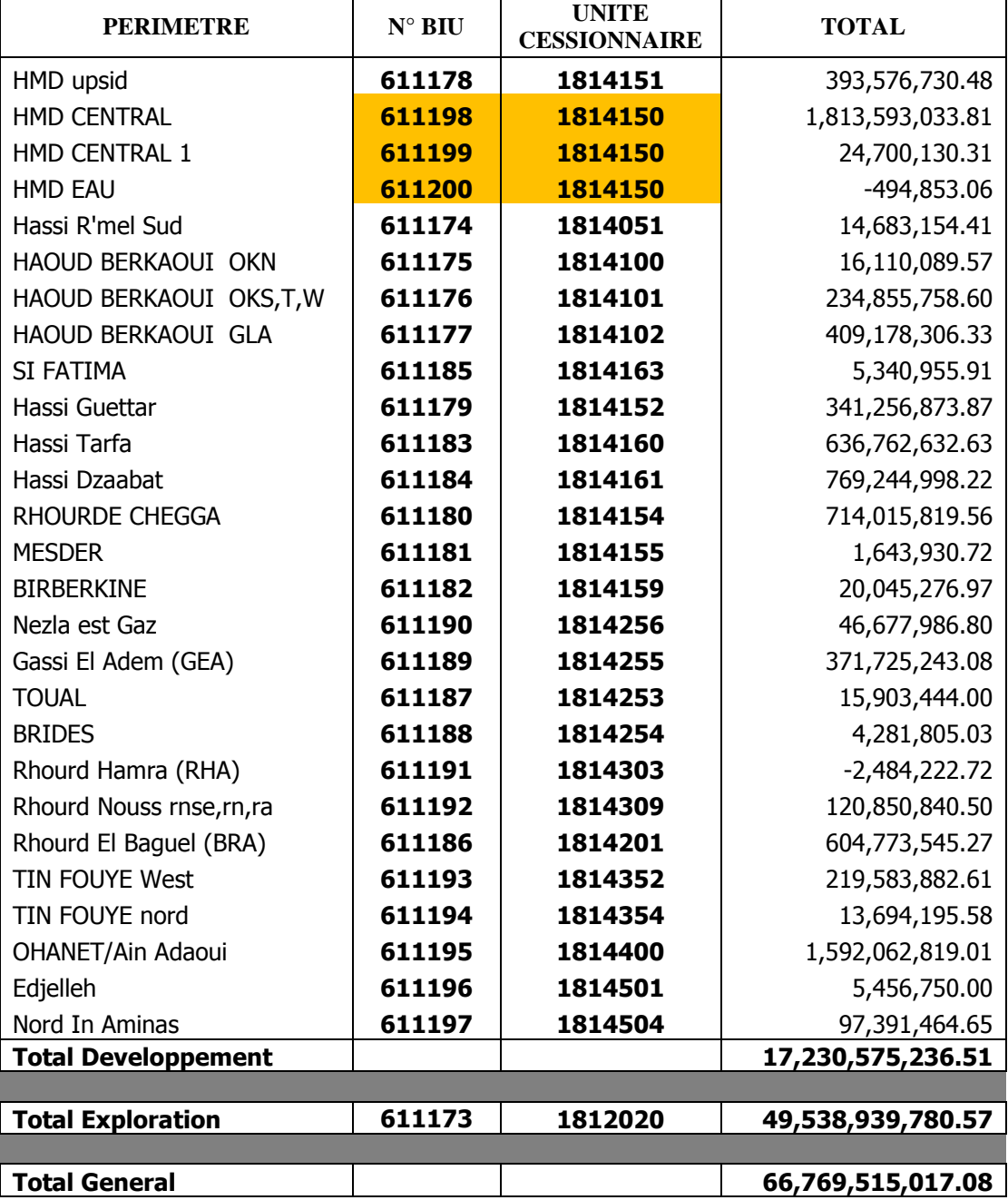

Date d'édition : 10/04/2014

PRIX DE REVIENT / PHASES

Code Région : B DIRECTION REGIONALE HMD

Compte Analytique: 941C123 GLA28

Periode Comptable Considérée du 01/13 Au 14/13

Données Considérées : REEL

Page: 1

Date Fin: 20/11/2013 Date Début : 30/07/2013

Côte Atteinte:

 $1.1.70104$ Côte Prévue:

![](_page_63_Picture_51.jpeg)

**الملحق**(**2.4**): **التكاليف الحقيقية والتكاليف المقدرة**

ş

Date d'édition : 10/04/2014

Code Région : B DIRECTION REGIONALE HMD

GLA 28

Compte Analytique: 941C123

PRIX DE REVIENT / PHASES

 $\ddot{\phantom{a}}$  $\overline{\phantom{a}}$ 

Au 14/13 Periode Comptable Considérée du 01/13 Page: 2

Données Considérées: REEL

Date Début : 30/07/2013

Date Fin: 20/11/2013 Côte Atteinte:

Côte Prévue:

![](_page_64_Picture_56.jpeg)

**الملحق**(**2.4**): **التكاليف الحقيقية والتكاليف المقدرة**

**الملحق**(**3.4**): **سند قيد بين الوحدات**

![](_page_65_Figure_1.jpeg)

![](_page_66_Picture_17.jpeg)

**الملحق**(**4.4**): **بيانات الفواتير الشهرية للخدمات الداخلية**

![](_page_67_Picture_16.jpeg)

**الملحق**(**5.4** :) **بيانات الفواتير الشهرية للخدمات الداخلية**

![](_page_68_Picture_13.jpeg)

**الملحق**(**5.4** :) **بيانات الفواتير الشهرية للخدمات الداخلية**

52

**الملحق**(**6.4** :) **سند التسجيل**

![](_page_69_Picture_17.jpeg)

![](_page_70_Picture_0.jpeg)

**الفهرس** 

![](_page_71_Picture_102.jpeg)
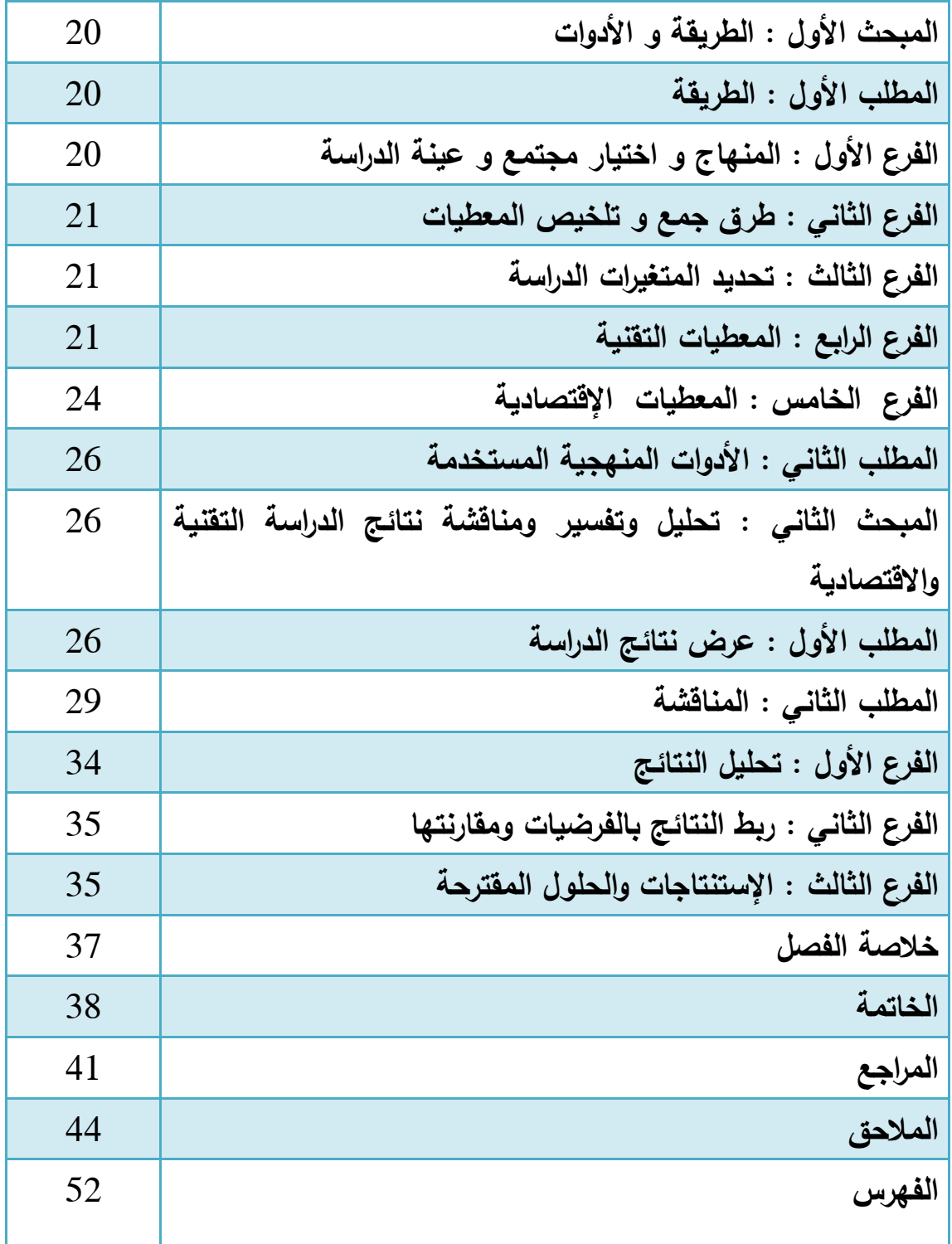